# **ThinkCentre**

# Ghid pentru măsuri de siguranţă şi garanţie

*În interior*

- **- Informaţii importante privind măsurile de siguranţă**
- **- Resurse pentru informaţii**
- **- Garanţia şi alte observaţii**
- **- Unităţile înlocuite de client (CRU-uri)**

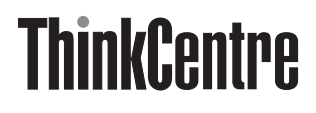

# Ghid pentru măsuri de siguranţă şi garanţie

#### **Notă:**

Înainte de a folosi aceste informaţii şi produsul la care se referă, citiţi:

- v Capitolul 1, ["Informaţii](#page-6-0) importante privind măsurile de siguranţă", la pagina 1
- v Capitolul 3, ["Declaraţia](#page-22-0) Lenovo de garanţie limitată", la pagina 17
- v Capitolul 5, ["Observaţii",](#page-54-0) la pagina 49

**Ediţia a doua (octombrie 2006)**

**© Copyright Lenovo 2005, 2006. Portions © Copyright International Business Machines Corporation 2005. Toate drepturile rezervate.**

# **Cuprins**

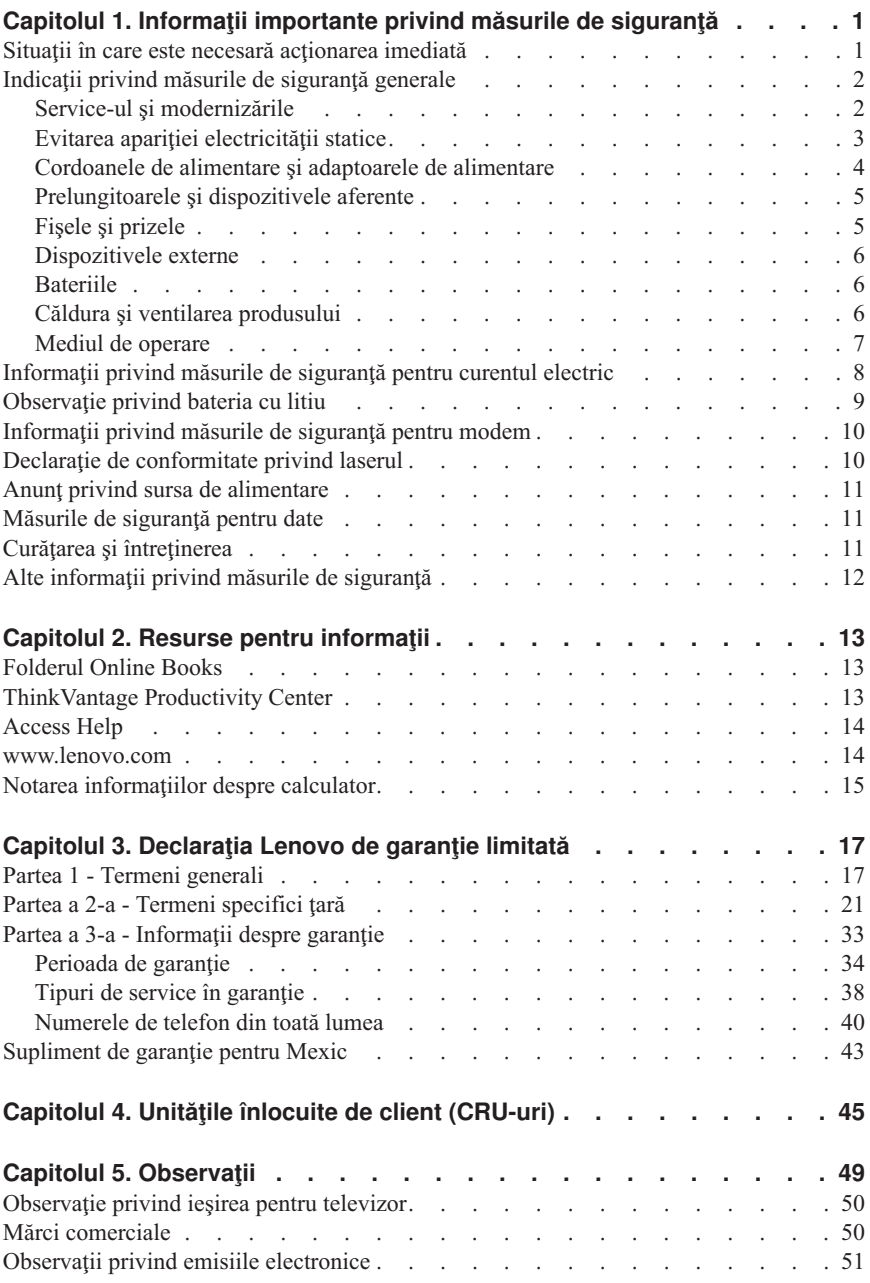

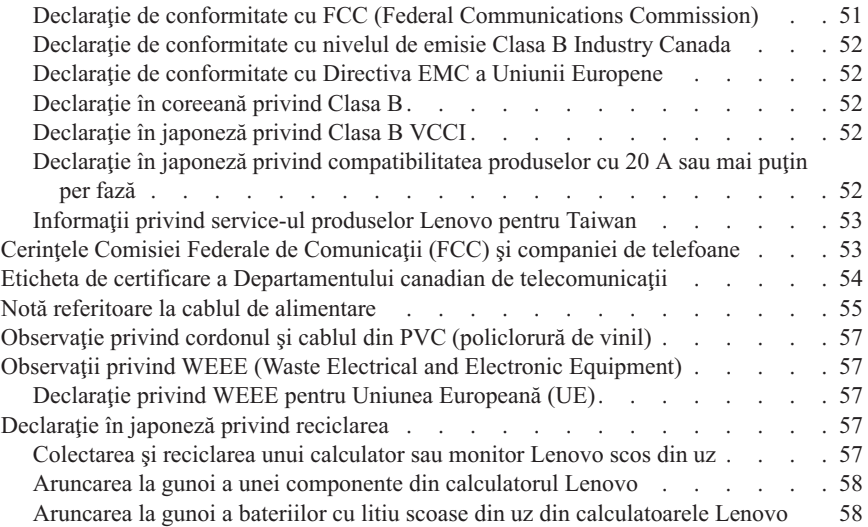

# <span id="page-6-0"></span>**Capitolul 1. Informaţii importante privind măsurile de siguranţă**

#### **Notă**

Vă rugăm să cititi mai întâi aceste informații importante privind măsurile de siguranță.

Aceste informaţii vă pot ajuta să folosiţi în deplină siguranţă calculatorul personal desktop sau notebook. Cititi și încercați să rețineți toate informațiile livrate o dată cu calculatorul. Informatiile din acest document nu modifică nici una dintre conditiile stipulate în contractul încheiat la cumpărare sau în Declaraţia Lenovo™ de garanţie limitată. Pentru informații suplimentare, vedeți Capitolul 3, "Declarația Lenovo de garanție [limitată",](#page-22-0) la pagina 17.

Siguranţa clientului este foarte importantă. Produsele noastre sunt concepute astfel încât să fie sigure şi eficiente. Totuşi, calculatoarele personale sunt dispozitive electronice. Cablurile de alimentare, adaptoarele de alimentare şi alte caracteristici pot prezenta riscuri de accidentare, care poate avea ca rezultat rănirea sau deteriorarea unor bunuri, în special în cazul unei utilizări necorespunzătoare. Pentru a reduce aceste riscuri, urmati instrucțiunile furnizate o dată cu produsul, țineți cont de toate avertismentele de pe produs și din instrucțiunile de operare și cititi cu atenție acest document. Informațiile din acest document au rolul de a vă ajuta să vă feriti de accidente și să vă creați un mediu de lucru mai sigur.

Notă: Aceste informatii contin referiri la adaptoare de alimentare și baterii. Pe lângă calculatoarele notebook, sunt livrate şi alte produse care au adaptoare de alimentare externe (cum ar fi difuzoarele sau monitoarele). Dacă aveți un astfel de produs, țineți cont de aceste informatii. În plus, calculatoarele contin o baterie internă de dimensiunea unei monede, care asigură alimentarea ceasului de sistem chiar şi atunci când cablul de alimentare este deconectat de la priza electrică, astfel că informațiile de siguranță referitoare la baterii sunt valabile pentru toate calculatoarele.

### **Situaţii în care este necesară acţionarea imediată**

**Ca urmare a unei utilizări necorespunzătoare sau a neglijenţei, produsele se pot deteriora. Uneori deteriorarea este atât de gravă, încât, pentru a utiliza din nou produsul, acesta trebuie să fie mai întâi inspectat şi, dacă este necesar, reparat de un reprezentant de service autorizat.**

**Ca şi în cazul altor dispozitive electronice, acordaţi produsului o atenţie deosebită atunci când este pornit. În situaţii foarte rare, se poate întâmpla să observaţi că produsul emană un miros sau că scoate fum sau scântei. Este posibil de asemenea să auziţi anumite sunete (pocnituri, trosnete sau şuierături). Într-o asemenea situaţie, este posibil ca o componentă electronică internă să se fi defectat de o manieră sigură** <span id="page-7-0"></span>**şi controlată. Sau, este posibil să fie o problemă care să afecteze utilizarea în siguranţă a produsului. În nici un caz nu trebuie să vă asumaţi riscuri sau să încercaţi să diagnosticaţi singur problema. Contactaţi Customer Support Center pentru indicaţii suplimentare. Pentru lista cu numerele de telefon ale organizaţiilor de service şi suport, vedeţi ["Numerele](#page-45-0) de telefon din toată lumea" la pagina 40.**

**Examinaţi-vă frecvent calculatorul şi componentele acestuia, pentru a observa eventuale deteriorări, uzuri sau semne de pericol. Dacă aveţi îndoieli cu privire la starea unei componente, nu folosiţi produsul. Luaţi legătura cu Customer Support Center sau cu fabricantul produsului pentru a obţine instrucţiuni privind inspectarea produsului şi, dacă este necesar, pentru a-l repara.**

**În situaţia, puţin probabilă, că observaţi simptomele următoare sau dacă aveţi îndoieli cu privire la produs, încetaţi să-l mai folosiţi şi deconectaţi-l de la sursa de alimentare şi de la liniile de telecomunicaţie, până când puteţi lua legătura cu Customer Support Center pentru asistenţă.**

- v Cordoane de alimentare, fişe, adaptoare de alimentare, prelungitoare, dispozitive de protecţie la supratensiune sau surse de alimentare crăpate, rupte sau deteriorate.
- v Semne de supraîncălzire, fum, scântei sau foc.
- v Deteriorarea unei baterii (crăpături, adâncituri sau cute), scurgeri dintr-o baterie sau acumulări de substanţe străine pe baterie.
- v Un trosnet, un şuierat sau o pocnitură sau un miros puternic, emanat de produs.
- v Semne că s-a vărsat un lichid sau a căzut un obiect pe calculator, pe cordonul de alimentare sau pe adaptorul de alimentare.
- v Calculatorul, cordonul de alimentare sau adaptorul de alimentare au venit în contact cu apa.
- v Produsul a fost scăpat pe jos sau deteriorat în alt fel.
- Produsul nu funcționează normal atunci când urmați instrucțiunile de operare.

**Notă:** Dacă observati aceste simptome în cazul unui produs (de exemplu un prelungitor) care nu este fabricat pentru sau de Lenovo, încetati să mai folositi produsul respectiv până când luaţi legătura cu fabricantul produsului, pentru instrucţiuni, sau până când obţineţi un înlocuitor corespunzător.

### **Indicaţii privind măsurile de siguranţă generale**

Pentru a reduce riscul rănirii sau al deteriorării, luați următoarele măsuri de precauție.

### **Service-ul şi modernizările**

Nu încercaţi să reparaţi singur produsul, decât atunci când cei de la Customer Support Center sau documentația vă indică să faceți aceasta. Apelați numai la un furnizor de servicii care are aprobarea să repare produsul dumneavoastră.

<span id="page-8-0"></span>**Notă:** Unele părţi componente ale calculatorului pot fi modernizate sau înlocuite de client. De obicei modernizările sunt numite opțiuni. Părțile componente folosite pentru înlocuire şi aprobate pentru a fi instalate de client sunt numite CRU-uri (Customer Replaceable Unit - unitate înlocuibilă de client). Lenovo furnizează documentație și instructiuni atunci când clientii pot instala optiuni sau înlocui CRU-uri. Atunci când instalati sau înlocuiti părți componente, trebuie să respectați toate instrucțiunile cu strictete. Starea dezactivată a indicatorului de alimentare nu înseamnă neapărat că în interiorul produsului toate tensiunile sunt la nivelul zero. Înainte de a îndepărta capacele unui produs prevăzut cu cordon de alimentare c.a. trebuie să aveți întotdeauna grijă să întrerupeţi alimentarea şi să detaşaţi produsul de la sursa de alimentare. Pentru informaţii suplimentare despre CRU-uri, vedeți Capitolul 4, "Unitățile înlocuite de client [\(CRU-uri\)",](#page-50-0) la pagina 45. Dacă aveți întrebări sau nu sunteți sigur de ceva, luați legătura cu Customer Support Center.

Desi după deconectarea cordonului de alimentare în calculator nu mai există părti în miscare, trebuie să țineți cont de următoarele avertismente pentru siguranța dumneavoastră.

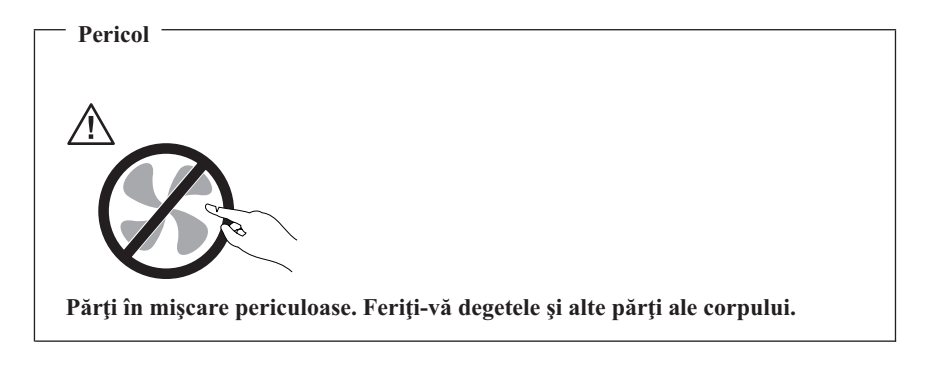

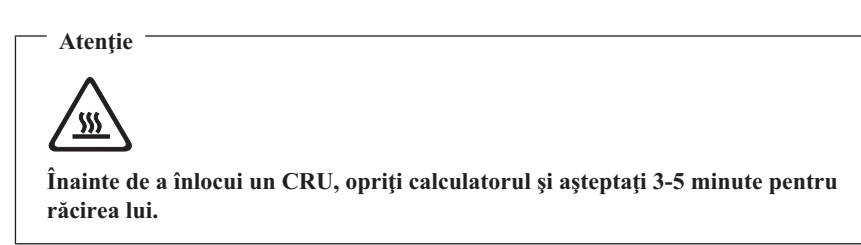

### **Evitarea apariţiei electricităţii statice**

Electricitatea statică, altfel nepericuloasă pentru dumneavoastră, poate deteriora grav părţile componente şi opţiunile calculatorului. Manevrarea necorespunzătoare a părţilor componente sensibile la electricitatea statică poate duce la deteriorarea acestora. Când

<span id="page-9-0"></span>despachetați o opțiune sau un CRU, nu deschideți ambalajul anti-static al părții componente decât dacă instrucţiunile vă cer instalarea ei.

Când manevrați opțiuni sau CRU-uri sau lucrați în interiorul calculatorului, luați următoarele măsuri de precautie pentru a evita deteriorările produse de electricitatea statică:

- Limitati numărul de miscări. Miscarea poate duce la creșterea cantității de electricitate statică în jurul dumneavoastră.
- Manipulați întotdeauna cu grijă părțile componente. Manevrați adaptoarele, modulele de memorie și alte plăci cu circuite ținându-le numai de margini. Nu atingeți niciodată circuitele neprotejate.
- v Nu lăsati pe nimeni să atingă părțile componente.
- v Când instalati o optiune sau un CRU sensibil la electricitatea statică, atingeți timp de cel puţin două secunde ambalajul anti-static care conţine componenta de o suprafaţă de metal nevopsită a calculatorului, cum ar fi capacul unui slot de expansiune. În felul acesta se reduce electricitatea statică din pachet şi din corpul dumneavoastră.
- v Când este posibil, scoateţi componenta din ambalajul de protecţie anti-statică şi instalati-o fără să o mai asezați jos. Dacă este posibil, puneți ambalajul de protecție anti-statică pe o suprafaţă netedă, plană şi puneţi componenta peste el.
- v Nu puneti componenta pe capacul calculatorului sau pe altă suprafață metalică.

# **Cordoanele de alimentare şi adaptoarele de alimentare**

Folositi numai cordoanele și adaptoarele de alimentare furnizate de fabricantul produsului.

Cordoanele de alimentare vor fi aprobate din punctul de vedere al sigurantei utilizatorului. Pentru Germania, se va folosi H05VV-F, 3G, 0,75 mm<sup>2</sup> sau mai bun. Pentru alte țări, vor fi folosite tipurile corespunzătoare, în funcție de situație.

Niciodată să nu înfășurați un cordon de alimentare în jurul adaptorului de alimentare sau al altui obiect. Dacă faceţi aceasta, cablul se poate tensiona şi pot apărea rosături, crăpături sau încreţituri. Aceasta poate crea riscuri de apariţie a accidentelor.

Plasati întotdeauna cablurile de alimentare astfel încât nimeni să nu calce sau să se împiedice de ele şi să nu fie agăţate de alte obiecte.

Cablurile şi adaptoarele de alimentare trebuie să fie ferite de lichide. De exemplu, nu trebuie să lăsați un cablu sau un adaptor de alimentare lângă chiuvete, conducte, W.C. sau pe dusumelele care sunt curătate cu detergent lichid. Lichidele pot provoca scurtcircuite, în special atunci când cordonul sau adaptorul de alimentare a fost tensionat ca urmare a utilizării necorespunzătoare. De asemenea, lichidele pot cauza corodarea treptată a terminalelor cordonului de alimentare şi/sau a terminalelor conectorului de pe adaptor, ceea ce poate duce la supraîncălzire.

<span id="page-10-0"></span>Conectaţi întotdeauna cordoanele de alimentare şi cablurile de semnal în ordinea corectă şi asiguraţi-vă că aţi introdus complet conectorii cordonului de alimentare în mufele respective.

Nu folositi adaptoare de alimentare care prezintă urme de coroziune pe fisele de intrare c.a. sau semne de supraîncălzire (de exemplu material plastic deformat) în orice zonă a adaptorului.

Nu folosiţi cordoane de alimentare la care contactele electrice de la vreunul dintre capete prezintă semne de coroziune sau de supraîncălzire sau deteriorări de orice natură.

# **Prelungitoarele şi dispozitivele aferente**

Aveti grijă să folositi prelungitoare, dispozitive de protectie la supratensiune și surse de alimentare neîntreruptibile certificate pentru cerinţele electrice ale produsului. Niciodată să nu suprasolicitati aceste dispozitive. Dacă se folosesc limitatoare de tensiune, sarcina nu trebuie să depășească valoarea nominală de intrare. Dacă aveti întrebări cu privire la sarcină, cerințe de alimentare și valori nominale de intrare, consultați un electrician pentru a obtine informații detaliate.

# **Fişele şi prizele**

Dacă priza din perete pe care intenționați să o folosiți pentru a vă alimenta calculatorul pare deteriorată sau corodată, nu o utilizaţi decât după ce a fost înlocuită de un electrician calificat.

Nu îndoiţi şi nu modificaţi fişa. Dacă fişa este deteriorată, luaţi legătura cu producătorul pentru a obtine un înlocuitor.

Nu folositi priza electrică în comun cu alte aparate casnice sau comerciale care au un consum ridicat; dacă faceţi aceasta, se poate produce deteriorarea calculatorului, a datelor sau a dispozitivelor ataşate, din cauza tensiunii instabile.

Unele produse sunt echipate cu fişe cu trei picioare. Această fişă poate fi introdusă numai în prize cu împământare. Aceasta este o măsură de siguranţă. Nu încercaţi să treceţi peste această măsură de siguranţă introducând fişa într-o priză fără împământare. Dacă nu reușiți să introduceți fișa în priză, luați legătura cu un electrician pentru a obține un adaptor de priză aprobat sau pentru a înlocui priza cu una care permite menţinerea acestei măsuri de siguranță. Niciodată să nu suprasolicitați o priză electrică. Încărcarea totală introdusă de sistem nu trebuie să depăşească 80% din valoarea nominală a circuitului. Dacă aveti întrebări cu privire la sarcina electrică și valoarea nominală a circuitului, consultati un electrician pentru a obtine informatii detaliate.

Asiguraţi-vă că priza pe care o folosiţi este montată corect, uşor de folosit şi amplasată în apropierea echipamentului. Nu trebuie să folositi cordoanele de alimentare întinse la maximum, deoarece le tensionati excesiv.

<span id="page-11-0"></span>Verificati dacă priza electrică a produsului pe care îl instalati furnizează valorile corecte de tensiune şi curent electric.

Conectați și deconectați cu grijă echipamentul de la priza electrică.

# **Dispozitivele externe**

Exceptând cablurile USB şi 1394, nu conectaţi şi nu deconectaţi cablurile dispozitivelor externe în timp ce este pornită alimentarea calculatorului; dacă faceti aceasta, calculatorul se poate deteriora. Pentru a evita deteriorarea dispozitivelor ataşate, după oprirea calculatorului aşteptaţi cel puţin cinci secunde înainte de a deconecta dispozitivele externe.

# **Bateriile**

Toate calculatoarele personale produse de Lenovo contin o baterie nereîncărcabilă, de mărimea unei monede, care asigură alimentarea ceasului de sistem. În plus, multe produse mobile, cum ar fi calculatoarele notebook, folosesc un ansamblu acumulator pentru alimentarea sistemului când este în modul portabil. Bateriile furnizate de Lenovo pentru produsul dumneavoastră au fost testate în ceea ce priveşte compatibilitatea şi trebuie să fie înlocuite numai cu componente aprobate.

Nu încercați niciodată să deschideți sau să reparați o baterie. Nu striviți, nu găuriți și nu incinerați bateriile și nu le scurtcircuitați contactele metalice. Feriți bateria de contactul cu apa sau alte lichide. La reîncărcarea ansamblului baterie respectati cu strictete instrucţiunile din documentaţia produsului.

Folosirea sau manipularea necorespunzătoare a bateriei poate duce la supraîncălzirea acesteia, ceea ce poate face ca ansamblul acumulator sau bateria de tip monedă "să scoată" gaze sau flăcări. Dacă bateria este deteriorată sau dacă observaţi scurgeri din baterie sau acumulări de materiale străine pe contactele acesteia, nu mai folositi bateria respectivă şi înlocuiţi-o cu una obţinută de la producătorul ei.

Bateriile se pot degrada dacă sunt lăsate nefolosite perioade lungi de timp. În cazul anumitor baterii reîncărcabile (în special al celor cu ioni de litiu), dacă o baterie este descărcată şi nu este folosită creşte riscul scurtcircuitării acesteia, ceea ce poate determina scurtarea duratei de viață a bateriei și, de asemenea, poate produce accidente. Nu lăsați bateriile reîncărcabile cu ioni de litiu să se descarce complet și nu le depozitați descărcate.

# **Căldura şi ventilarea produsului**

Calculatoarele generează căldură atunci când sunt pornite şi atunci când se încarcă bateriile. Calculatoarele notebook pot genera o cantitate de căldură semnificativă, din cauza dimensiunii reduse a carcasei. Respectaţi întotdeauna aceste măsuri de precauţie elementare:

v Nu aduceţi baza calculatorului notebook în contact cu genunchii sau altă parte a corpului dumneavoastră pentru o perioadă îndelungată atunci când funcționează <span id="page-12-0"></span>calculatorul sau când se încarcă bateria. Calculatorul produce căldură în timpul funcţionării normale. Contactul prelungit cu corpul poate să cauzeze o senzaţie neplăcută sau chiar să ardă pielea.

- v Nu folositi calculatorul și nu încărcați bateria în apropierea materialelor inflamabile sau în medii explozive.
- v Pentru siguranță, confort si/sau funcționare sigură, produsul este prevăzut cu fante de aerisire, ventilatoare şi/sau radiatoare pentru disiparea căldurii. Aceste caracteristici pot fi blocate prin plasarea produsului pe pat, pe canapea, pe covor sau pe alte suprafete flexibile. Niciodată să nu blocați, acoperiți sau dezactivați aceste caracteristici.

La un interval de cel putin trei luni, trebuie să vă examinați calculatorul desktop pentru a depista acumulările de praf. Înainte de a vă examina calculatorul, opriți alimentarea și scoateți din priză cordonul de alimentare al calculatorului; apoi înlăturați praful din fantele de aerisire și perforațiile măștii. Dacă observați acumulări externe de praf, trebuie să examinati și interiorul calculatorului și să înlăturați praful din calculator, inclusiv de pe aripioarele radiatorului, din fantele de aerisire ale sursei de alimentare şi din ventilatoare. Întotdeauna opriti și deconectați calculatorul înainte de a deschide capacul. Dacă este posibil, evitaţi folosirea calculatorului la mai puţin de 2 picioare (61 cm) de zonele cu trafic intens. Dacă trebuie să folositi calculatorul într-o zonă cu trafic intens sau în apropierea ei, trebuie să vă examinati mai des calculatorul și, dacă este necesar, să-l curătati.

Pentru a lucra în siguranță și pentru a menține nivelul optim al performanței calculatorului, întotdeauna luati aceste măsuri de precautie elementare pentru calculatorul desktop:

- v Ţineţi întotdeauna capacul închis atunci când calculatorul este în priză.
- v Examinaţi cu regularitate exteriorul calculatorului pentru a depista acumulările de praf.
- v Înlăturaţi praful din fantele de aerisire şi perforaţiile măştii. În zonele cu praf sau cu trafic intens, calculatoarele pot necesita curățări frecvente.
- v Nu obturaţi şi nu blocaţi orificiile de ventilare.
- v Nu introduceți și nu folosiți calculatorul în interiorul elementelor de mobilier, deoarece aceasta poate duce la creşterea riscului de supraîncălzire.
- v Temperatura fluxului de aer din interiorul calculatorului trebuie să nu depăşească 35°  $C$  (95 $\degree$  F).
- v Nu folositi decât dispozitive de filtrare desktop.

### **Mediul de operare**

Mediul optim pentru folosirea calculatorului are temperatura de 10°C-35°C (50°F-95°F) şi umiditatea între 35% şi 80%. În cazul în care calculatorul este depozitat sau transportat la temperaturi mai mici de  $10^{\circ}$ C (50°F), înainte de a-l folosi lăsați calculatorul să revină încet la temperatura optimă de operare, de 10°C-35°C (50°F-95°F). În situaţii extreme,

<span id="page-13-0"></span>acest proces poate dura două ore. Dacă nu lăsați calculatorul să se încălzească până la temperatura optimă de operare înainte de a-l utiliza, acesta poate suferi deteriorări ireparabile.

Dacă este posibil, amplasați calculatorul într-o zonă bine ventilată și uscată, fără a fi expus direct la soare.

Calculatorul trebuie să stea la distanță de aparatele electrice cum ar fi ventilatorul electric, radioul, difuzoarele de mare putere, aparatele de aer condiționat și cuptoarele cu microunde, din cauză că puternicul câmp magnetic generat de aceste aparate poate deteriora monitorul și datele de pe unitatea de disc.

Nu păstraţi băuturi pe calculator sau pe dispozitivele ataşate sau în apropierea acestora. Dacă se varsă un lichid pe calculator sau pe un dispozitiv ataşat, se poate produce un scurtcircuit sau o altă deteriorare.

Nu fumaţi deasupra tastaturii. Particulele care cad pe tastatură pot determina deteriorarea acesteia.

### **Informaţii privind măsurile de siguranţă pentru curentul electric**

**Pericol**

**Curentul electric din cablurile de alimentare, telefonice şi de comunicaţie este periculos.**

**Pentru a evita riscul unui şoc:**

- v **Pentru a evita un şoc electric, nu folosiţi calculatorul în timpul unei furtuni cu descărcări electrice.**
- v **Nu conectaţi şi nu deconectaţi nici un cablu şi nu executaţi procese de instalare, întreţinere sau reconfigurare a acestui produs în timpul unei furtuni cu descărcări electrice.**
- v **Conectaţi toate cablurile de alimentare la o priză electrică legată şi împământată corespunzător.**
- v **Conectaţi la prize legate corespunzător orice echipament care va fi ataşat acestui produs.**
- v **Atunci când este posibil, folosiţi numai o mână pentru a conecta sau deconecta cablurile de semnal.**
- v **Niciodată nu porniţi un echipament atunci când există semne de foc, apă sau deteriorări structurale.**
- <span id="page-14-0"></span>v **Deconectaţi cablurile de alimentare ataşate, sistemele de telecomunicaţii, reţelele şi modemurile înainte de a deschide capacele dispozitivelor, în afara cazului în care vi se indică altfel în procedurile de instalare şi configurare.**
- v **Conectaţi şi deconectaţi cablurile aşa cum este descris în următorul tabel atunci când instalaţi, mutaţi sau deschideţi capacele acestui produs sau ale dispozitivelor ataşate.**

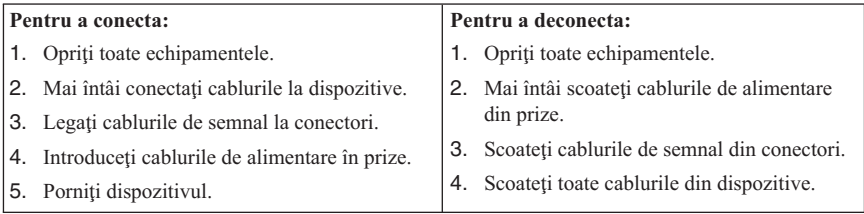

### **Observaţie privind bateria cu litiu**

#### Prudentă<sup>-</sup>

**Înlocuirea incorectă a bateriei duce la pericol de explozie.**

Când înlocuiti o baterie cu litiu, folositi numai un tip echivalent care este recomandat de producător. Bateria contine litiu și poate exploda dacă nu este folosită, mânuită sau aruncată corespunzător.

#### *Nu:*

- Aruncați sau scufundați în apă
- $\cdot$  Încălziți la mai mult de 100 $\degree$ C (212 $\degree$ F)
- Reparati sau dezasamblati

Depozitaţi bateria la gunoi aşa cum cer legile sau regulamentele locale.

Declaraţia următoare se adresează utilizatorilor din statul California, S.U.A.

Material cu perclorat: Poate fi necesară o manipulare specială. Vedeti www.dtsc.ca.gov/hazardouswaste/perchlorate.

# <span id="page-15-0"></span>**Informaţii privind măsurile de siguranţă pentru modem**

#### Prudentă<sup>-</sup>

**Pentru a reduce riscul unui incendiu, utilizaţi numai cabluri de comunicaţie Nr. 26 AWG sau mai groase.**

Pentru a reduce riscul de foc, socuri electrice sau răniri atunci când folositi echipamentul telefonic, întotdeauna respectaţi măsurile de siguranţă, cum ar fi:

- v Nu instalați niciodată fire telefonice în timpul unei furtuni cu descărcări electrice.
- v Nu instalati mufe pentru telefon în locuri umede, decât dacă mufa este concepută special pentru astfel de locuri.
- v Nu atingeti niciodată cablurile sau cablurile telefonice neizolate, decât dacă linia telefonică a fost deconectată de la interfața de rețea.
- v Lucraţi cu grijă când instalaţi sau modificaţi linii telefonice.
- Evitati folosirea telefonului (cu exceptia celui fără fir) în timpul furtunilor. Pot apărea riscuri de şocuri electrice cauzate de fulgere.
- v Nu folosiţi telefonul pentru a anunţa o scurgere de gaz în apropierea acesteia.

### **Declaraţie de conformitate privind laserul**

Unele modele de calculatoare personale sunt echipate din fabrică cu o unitate CD sau DVD. Unitățile CD și DVD sunt vândute și separat, ca opțiuni. Unitățile CD și DVD sunt produse care folosesc laserul. Aceste unităţi sunt certificate în S.U.A şi respectă normele Codului 21 de Regulamente Federale ale Departamentului Sănătății și Serviciilor Umane (DHHS 21 CFR), Subcapitolul J pentru produse laser din Clasa 1. În alte zone, aceste unități sunt certificate în conformitate cu cerintele stipulate de IEC (International Electrotechnical Commission) 60825-1 şi CENELEC EN 60 825-1 pentru produsele cu laser din Clasa 1.

Atunci când instalaţi o unitate CD sau DVD, ţineţi cont de următoarele instrucţiuni de manevrare:

#### **Prudenţă Folosirea altor elemente de control sau de reglare sau executarea altor proceduri decât cele specificate aici ar putea determina pericolul de expunere la radiaţii.**

**Nu înlăturaţi capacele unităţii.** Înlăturarea capacelor unităţilor CD sau DVD ar putea determina expunerea la radiaţii laser primejdioase. Nu există componente utile în interiorul unității CD sau DVD.

<span id="page-16-0"></span>Unele unități CD și DVD contin o diodă laser de Clasa 3A sau de Clasa 3B. Retineți următoarele indicaţii.

**Pericol Apar radiaţii laser când este deschis. Nu priviţi la raza laser, nu priviţi direct cu instrumente optice şi evitaţi expunerea directă la raza laser.**

### **Anunţ privind sursa de alimentare**

Nu înlăturați niciodată capacul sursei de alimentare sau al altei părți componente pe care este ataşată următoarea etichetă.

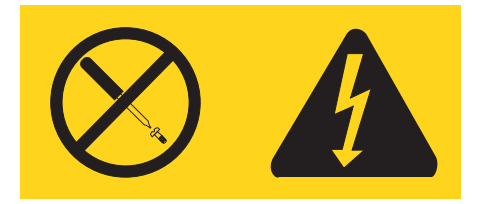

Componentele care au atașată această etichetă conțin tensiuni, curenți sau niveluri de energie periculoase. În interiorul acestor componente nu se găsesc părți care por fi reparate. Dacă suspectați că există o problemă legată de una dintre aceste părți, contactați un specialist în service.

### **Măsurile de siguranţă pentru date**

Nu ştergeţi fişierele necunoscute şi nu modificaţi numele fişierelor sau directoarelor care nu au fost create de dumneavoastră; dacă faceți aceasta, este posibil ca software-ul să nu mai functioneze.

Ţineţi cont că prin accesarea resurselor din reţea calculatorul dumneavoastră poate fi expus la virusi, hackeri, spyware și alte activități rău intentionate care pot deteriora calculatorul, software-ul sau datele. Este responsabilitatea dumneavoastră să vă asiguraţi că dispuneti de o protectie corespunzătoare, sub formă de firewall-uri, software antivirus si software anti-spyware si să mentineti acest software actualizat.

### **Curăţarea şi întreţinerea**

Păstrati curat calculatorul și spațiul de lucru. Opriți calculatorul și deconectați-i cordonul de alimentare înainte de a-l curăța. Nu aplicați detergent lichid direct pe calculator și nu folositi la curătarea calculatorului detergent care contine materiale inflamabile. Aplicati detergentul pe o cârpă moale şi apoi ştergeţi cu aceasta suprafeţele calculatorului.

# <span id="page-17-0"></span>**Alte informaţii privind măsurile de siguranţă**

Pungile de plastic pot fi periculoase. Nu lăsaţi pungile de plastic la îndemâna copiilor, pentru a evita riscul sufocării.

# <span id="page-18-0"></span>**Capitolul 2. Resurse pentru informaţii**

După ce ați setat calculatorul folosind posterul de setare furnizat, puteți folosi informaţiile din acest capitol pentru a accesa resurse utile pentru cerinţele dumneavoastră.

# **Folderul Online Books**

Folderul Online Books oferă publicaţii pentru a vă ajuta la setarea şi utilizarea calculatorului dumneavoastră. Folderul Online Books este preinstalat în calculatorul dumneavoastră și nu necesită acces la Internet pentru a vedea publicațiile. În folderul Online Books sunt disponibile următoarele aplicaţii:

v *Ghidul utilizatorului*

Această publicatie furnizează informații privind setarea calculatorului dumneavoastră, opţiunile de instalare, software-ul de recuperare, folosirea aplicaţiei Setup Utility, actualizarea programelor de sistem şi rezolvarea problemelor.

v *Ghid de înlocuire a hardware-ului*

Această publicaţie furnizează instrucţiuni pas-cu-pas pentru înlocuirea componentelor de tip CRU (Customer Replacement Unit) în calculatorul dumneavoastră. CRU-urile sunt părți componente ale calculatorului care pot fi modernizate sau înlocuite de client.

Pentru a vedea o publicatie, deschideti meniul **Start** din desktop-ul Windows, selectati **All Programs**, selectaţi **Online Books** şi faceţi clic pe **Online Books**. Faceţi dublu clic pe publicaţia corespunzătoare calculatorului dumneavoastră. Publicaţiile sunt de asemenea disponibile pe situl Web Lenovo, la http://www.lenovo.com.

#### **Note:**

- 1. Aceste publicatii sunt în format PDF (Portable Document Format), pentru care trebuie să fie instalat Adobe Acrobat Reader. Dacă nu aveti instalat Adobe Acrobat Reader pe calculator, va apărea un mesaj când încercaţi să vizualizaţi fişierul PDF şi veţi fi ghidat pentru a instala Adobe Acrobat Reader.
- 2. Publicatiile preinstalate pe calculator sunt disponibile si în alte limbi pe situl Web Lenovo Support, la http://www.lenovo.com/support/.
- 3. Dacă doriţi să instalaţi o versiune de Adobe Acrobat Reader în altă limbă decât cea a versiunii furnizate pe calculatorul dumneavoastră, mergeți la situl Web Adobe, la http://www.adobe.com şi descărcaţi versiunea dorită.

# **ThinkVantage Productivity Center**

Programul ThinkVantage® Productivity Center vă ghidează către o mulţime de surse de informaţii şi unelte menite să facă prelucrarea datelor mai simplă şi mai sigură, ajutând în acelaşi timp la reducerea costurilor şi creşterea productivităţii. Programul ThinkVantage Productivity Center vă ajută să vă setați, să înțelegeți și să vă îmbunătățiți calculatorul.

<span id="page-19-0"></span>Programul ThinkVantage Productivity Center vă oferă informații despre calculator și acces uşor la diverse tehnologii, cum ar fi:

- Programul Rescue and Recovery
- Productivity Center
- Client Security Solutions
- Factory Recovery
- System Updates
- Service and support

**Notă:** Tehnologiile ThinkVantage sunt disponibile numai pe calculatoarele Lenovo selecte.

Pentru a accesa programul ThinkVantage Productivity Center, deschideti meniul Start din desktop-ul Windows, selectati **All Programs**, selectati **ThinkVantage** si faceti clic pe **Productivity Center**.

# **Access Help**

Sistemul de ajutor online Access Help furnizează informații pentru inițiere, realizarea taskurilor de bază, personalizarea setărilor pentru preferinte personale, protejarea datelor, expansiune şi modernizare şi depanare.

Pentru a deschide Access Help, deschideti meniul **Start** din desktop-ul Windows, selectaţi **All Programs**, selectaţi **ThinkVantage** şi faceţi clic pe **Access Help**. După ce deschideţi Access Help, folosiţi panoul din stânga pentru a selecta în fişa Conţinut sau Index sau folosiți fișa Căutare pentru a găsi un anumit cuvânt sau frază.

#### **www.lenovo.com**

Situl Web Lenovo (www.lenovo.com) oferă o cantitate vastă de informații și servicii, pentru a vă ajuta la cumpărarea, modernizarea şi întreţinerea calculatorului. Situl Web Lenovo vă oferă acces la cele mai recente informații referitoare la calculatorul dumneavoastră. De asemenea, situl Web www.lenovo.com vă permite să:

- v Cumpăraţi calculatoare desktop şi notebook, monitoare, proiectoare, modernizări şi accesorii pentru calculatorul dumneavoastră şi oferte speciale.
- Cumpărați servicii adiționale, cum ar fi suport pentru hardware, sisteme de operare, programe de aplicaţie, setarea şi configurarea reţelei şi instalări personalizate.
- v Cumpăraţi modernizări şi servicii extinse de reparare a hardware-ului.
- Descărcati ultimele driver-e de dispozitiv și actualizări de software pentru modelul calculatorului dumneavoastră.
- v Accesaţi manualele online pentru produsele dumneavoastră.
- v Vedeţi Declaraţia Lenovo de garanţie limitată.
- <span id="page-20-0"></span>v Obtineti acces la informatii de depanare si suport pentru modelul calculatorului dumneavoastră şi alte produse suportate.
- Găsiti numărul de telefon din tara sau regiunea dumneavoastră pentru service și suport.
- Găsiti un furnizor de servicii în vecinătatea dumneavoastră.

### **Notarea informaţiilor despre calculator**

Notarea informaţiilor despre calculatorul dumneavoastră poate fi utilă dacă veţi avea vreodată nevoie să vi se repare calculatorul. Tehnicianul de service vă va cere probabil aceste informatii.

Tipul, modelul şi numărul de serie al maşinii sunt specificate cu etichete pe calculator. Folositi tabelul următor pentru a nota aceste informații.

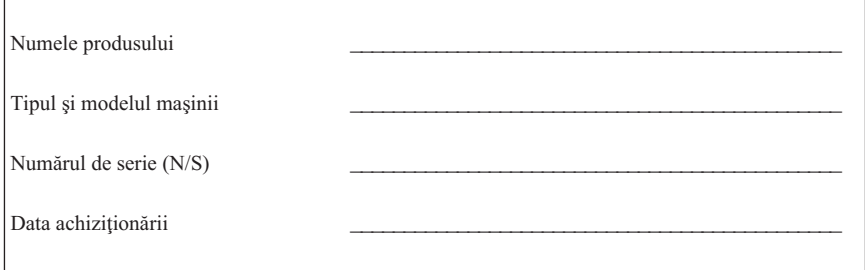

Înregistrați-vă calculatorul prin Internet pe următorul sit Web:

http://www.lenovo.com/register

Când vă înregistraţi calculatorul, beneficiaţi de următoarele avantaje:

- Service mai rapid când apelați pentru ajutor
- v Anunţarea automată pentru software gratis şi alte oferte promoţionale speciale

Pentru informatii suplimentare privind înregistrarea calculatorului, consultati sistemul de ajutor online Access Help. Vedeti ["Access](#page-19-0) Help" la pagina 14 pentru instructiuni despre cum să deschideţi sistemul de ajutor online.

# <span id="page-22-0"></span>**Capitolul 3. Declaraţia Lenovo de garanţie limitată**

**LSOLW-00 05/2005**

### **Partea 1 - Termeni generali**

*Această Declaraţie de garanţie limitată include Partea 1 - Temeni generali, Partea a 2-a - Termeni specifici ţării şi Partea a 3-a - Informaţii privind garanţia. Termenii din Partea a 2-a înlocuiesc sau modifică termenii din Partea 1. Garanţiile oferite de Lenovo Group Limited sau una dintre filialele sale (pentru care se foloseşte denumirea* ″*Lenovo*″*) în această Declaraţie de garanţie limitată sunt valabile numai pentru Maşinile pe care le cumpăraţi pentru a le folosi dumneavoastră, nu pentru a le revinde. Termenul "Maşină" înseamnă o maşină Lenovo, opţiunile, caracteristicile, conversiile, modernizările sau produsele periferice ale acestora sau orice combinaţie a acestora. Termenul "Maşină" nu include software-ul preîncărcat pe Maşină, instalat ulterior sau de altă natură. Nimic din această Declaraţie de garanţie limitată nu afectează vreun drept al consumatorilor care nu poate fi suspendat sau limitat prin contract.*

#### **Ce acoperă această garanţie**

Lenovo garantează că Maşinile 1) nu au defecte legate de materiale sau de manoperă şi 2) sunt conforme Specificatiilor Lenovo publicate oficial ("Specificatiile"), care sunt disponibile la cerere. Perioada de garantie a Masinii începe la data instalării inițiale și este specificată în Partea a 3-a - Informații privind garanția. Data din factura sau chitanța dumneavoastră este data instalării, cu excepția cazului în care Lenovo sau reseller-ul dumneavoastră vă informează altfel. Cu excepția cazului în care Lenovo specifică altfel, aceste garanţii sunt valabile numai în ţara sau regiunea în care aţi achiziţionat Maşina.

**ACESTE GARANŢII REPREZINTĂ GARANŢIILE DUMNEAVOASTRĂ EXCLUSIVE ŞI ÎNLOCUIESC TOATE CELELALTE GARANŢII SAU CONDIŢII, INDICATE EXPRES SAU IMPLICITE, INCLUZÂND, DAR NEFIIND LIMITATE LA ACESTEA, GARANŢIILE SAU CONDIŢIILE DE COMERCIALIZARE ŞI CELE PRIVIND CALITĂŢILE SPECIFICATE PENTRU UN ANUMIT SCOP. UNELE STATE SAU JURISDICŢII NU PERMIT EXCLUDEREA SAU LIMITAREA GARANŢIILOR EXPLICITE SAU IMPLICITE, ASTFEL CĂ EXCLUDEREA DE MAI SUS POATE SĂ NU FIE VALABILĂ PENTRU DUMNEAVOASTRĂ. ÎNTR-UN ASEMENEA CAZ, DURATA UNOR ASTFEL DE GARANŢII ESTE LIMITATĂ LA PERIOADA DE GARANŢIE. DUPĂ ACEASTĂ PERIOADĂ NU SE APLICĂ NICI O GARANŢIE. UNELE STATE SAU JURISDICŢII NU PERMIT LIMITAREA DURATEI UNEI GARANŢII IMPLICITE, ASTFEL CĂ LIMITAREA DE MAI SUS POATE SĂ NU FIE VALABILĂ PENTRU DUMNEAVOASTRĂ.**

#### **Ce nu acoperă această garanţie**

Această garanţie nu acoperă următoarele:

- v software-ul, fie preîncărcat sau livrat cu Maşina, fie instalat ulterior;
- v defectarea provocată de utilizarea greşită, de un accident, de o modificare, de un mediu fizic sau de operare impropriu sau de întreținerea dumneavoastră necorespunzătoare;
- v defectarea provocată de un produs care nu tine de responsabilitatea Lenovo; și
- v orice produs non-Lenovo, inclusiv acelea pe care Lenovo le poate procura şi furniza integrate sau împreună cu Maşina Lenovo la cererea dumneavoastră.

Garanția se anulează în cazul înlăturării sau deteriorării etichetelor de identificare ale componentelor sau ale Maşinii.

Lenovo nu garantează functionarea neîntreruptă sau fără erori a unei Masini.

Orice suport tehnic sau de altă natură furnizat pentru o Mașină în garanție (cum ar fi asistența telefonică prin întrebări de tipul "cum să" și întrebări referitoare la setarea și instalarea Maşinii) este furnizat **FĂRĂ NICI UN FEL DE GARANŢIE**.

#### **Cum se obţine service-ul în garanţie**

Service-ul în garanție poate fi asigurat de Lenovo, IBM<sup>®</sup>, reseller-ul dumneavoastră (dacă este autorizat să efectueze service în garanţie) sau de un furnizor autorizat de service în garanție. Pentru fiecare dintre aceștia se folosește denumirea "Furnizor de servicii".

Dacă în perioada de garanție Mașina nu funcționează așa cum s-a garantat, luați legătura cu Furnizorul de servicii. Dacă nu vă înregistrați Mașina la Lenovo, va trebui să prezentați dovada cumpărării pentru a proba dreptul de a beneficia de service în garanție.

#### **Ce va face Lenovo pentru a corecta problemele**

Atunci când luați legătura cu Furnizorul de servicii pentru service, trebuie să urmați procedurile pe care le specificăm noi pentru determinarea şi rezolvarea problemei. Poate fi realizată o diagnoză inițială a problemei, fie de către un tehnician prin telefon, fie electronic, prin accesarea unui sit web de suport.

Tipul de service în garanţie aplicabil Maşinii dumneavoastră este specificat în Partea a 3-a - Informaţii privind garanţia.

Dumneavoastră aveti responsabilitatea descărcării și instalării actualizărilor desemnate pentru software de pe un sit web de suport sau de pe alt mediu de stocare electronică şi a respectării instrucţiunilor pe care vi le furnizează Furnizorul de servicii. Printre actualizările de software se numără cele pentru codul sistemului de bază de intrare/ieşire (numit "BIOS"), programele utilitare, driver-ele de dispozitiv şi altele.

Dacă problema dumneavoastră poate fi rezolvată cu o Unitate înlocuibilă de client ("CRU"), cum ar fi o tastatură, un mouse, un difuzor, memorie sau o unitate de disc, Furnizorul de servicii vă va trimite CRU-ul respectiv pentru a-l instala.

Dacă în timpul perioadei de garantie Masina nu functionează asa cum s-a garantat și problema dumneavoastră nu poate fi rezolvată prin telefon sau electronic, prin aplicarea actualizărilor de software, sau cu un CRU, Furnizorul de service, după cum crede de cuviință, 1) o va repara astfel încât să functioneze asa cum s-a garantat sau 2) o va înlocui cu una care să fie cel putin echivalentă functional. Dacă Furnizorul de servicii nu poate aplica nici una dintre cele două soluții, puteți returna Masina la locul de cumpărare și veți primi banii înapoi.

Ca parte a service-ului în garanție, Furnizorul de servicii poate de asemenea să instaleze modificările tehnice aplicabile Maşinii.

#### **Înlocuirea maşinii sau a componentelor**

Atunci când service-ul în perioada de garanție implică schimbarea unei Masini sau a unei părți componente, elementul înlocuit de Furnizorul de servicii devine proprietatea Lenovo, iar cel folosit la înlocuire devine proprietatea dumneavoastră. Dumneavoastră garantati că toate elementele înlocuite sunt originale și nemodificate. Substitutul poate să nu fie nou, dar va fi în stare bună de functionare și cel putin echivalent functional cu elementul substituit. Substituirea presupune starea de service în garanție pentru componenta substituită.

#### **Alte responsabilităţi care vă revin**

Acceptaţi ca, înainte ca Furnizorul de servicii să înlocuiască o Maşină sau o parte componentă, să înlăturaţi toate caracteristicile, părţile componentele, opţiunile, modificările şi ataşările care nu sunt acoperite de service-ul în garanţie.

De asemenea, sunteti de acord:

- 1. să asigurați că masina este liberă de orice obligații sau restricții care să împiedice înlocuirea ei;
- 2. să obtineti autorizarea proprietarului pentru ca Furnizorul de servicii să efectueze operaţiile de service asupra unei Maşini care nu este în proprietatea dumneavoastră; şi
- 3. dacă este cazul, înainte de asigurarea service-ului:
	- a. să urmați procedurile de solicitare a service-ului pe care vi le furnizează Furnizorul de servicii;
	- b. să vă salvați sau să securizați toate programele, datele și fondurile de pe Mașină; şi
	- c. să furnizaţi Furnizorului de servicii acces suficient, liber şi în siguranţă la facilităţile dumneavoastră, pentru a permite ca Lenovo să-şi îndeplinească obligatiile.
- 4. (a) să vă asiguraţi că toate informaţiile despre persoane identificate sau identificabile (Date personale) sunt şterse de pe Maşină (atât cât este posibil din punct de vedere tehnic), (b) să permiteți ca Furnizorul de servicii sau un furnizor să proceseze în numele dumneavoastră Datele personale rămase, după cum consideră Furnizorul de servicii că este necesar pentru a-şi îndeplini obligaţiile care decurg din această Declarație de garanție limitată (ceea ce poate implica transportarea Mașinii pentru procesare la alte locaţii de service din străinătate) şi (c) să vă asiguraţi că o astfel de procesare respectă legislaţia în vigoare pentru Date personale.

#### **Limitarea răspunderii**

Lenovo îşi asumă responsabilitatea pentru pierderea sau deteriorarea Maşinii dumneavoastră numai atâta timp cât aceasta este 1) în posesia Furnizorului de servicii sau 2) în tranzit, în cazurile în care transportul este plătit de Lenovo.

Nici Lenovo, nici Furnizorul de servicii nu sunt responsabili pentru informatiile dumneavoastră confidențiale, cu drept de proprietate sau personale, aflate pe Masină atunci când o returnaţi, indiferent de motiv. Trebuie să înlăturaţi toate aceste informaţii de pe Maşină înainte de a o returna.

Pot apărea anumite situații în care, datorită unei părți componente Lenovo defecte sau datorită altor responsabilități, sunteți îndreptățit să obțineți despăgubiri de la Lenovo. În oricare dintre aceste cazuri, indiferent de motivul pentru care aveti dreptul de a cere despăgubiri de la Lenovo (inclusiv încălcări fundamentale, neglijență, denaturare sau alte prejudicii sau nerespectări ale contractului), cu excepţia obligaţiilor la care nu se poate renunta sau care nu pot fi limitate de legile aplicabile, Lenovo nu are obligatii decât pentru

- 1. daune privind rănirea (inclusiv moartea) şi daune aduse proprietăţii de patrimoniu şi proprietății personale materiale pentru care Lenovo poartă răspunderea legală; și
- 2. valoarea altor daune directe, nu mai mult de suma plătită pentru Maşina reclamată.

Această limită este valabilă de asemenea pentru furnizorii Lenovo, reseller-i şi Furnizorul de servicii. Acesta este maximul pentru care Lenovo, furnizorii săi, reseller-ii şi Furnizorul de servicii sunt responsabili în mod colectiv.

**ÎN NICI UN CAZ LENOVO, FURNIZORII SĂI, RESELLER-II SAU FURNIZORII DE SERVICII NU SUNT RESPONSABILI PENTRU ORICARE DINTRE URMĂTOARELE, CHIAR DACĂ AU FOST INFORMAŢI CU PRIVIRE LA POSIBILITATEA LOR: 1) PRETENŢII FAŢĂ DE DUMNEAVOASTRĂ ALE UNEI TERŢE PĂRŢI PENTRU PAGUBE (ALTELE DECÂT CELE DIN PRIMUL ARTICOL DE MAI SUS); 2) PIERDEREA SAU DETERIORAREA DATELOR; 3) DAUNE SPECIALE, INCIDENTALE SAU INDIRECTE SAU ORICE PAGUBĂ CU CONSECINŢE ECONOMICE; SAU 4) PIERDERI DE PROFIT, DE AFACERI, DE VENITURI SAU DE ECONOMII. UNELE STATE SAU JURISDICŢII NU PERMIT EXCLUDEREA SAU LIMITAREA PAGUBELOR ACCIDENTALE SAU INDIRECTE, ASTFEL CĂ ESTE POSIBIL CA EXCLUDEREA SAU LIMITAREA DE MAI SUS SĂ NU SE APLICE ÎN CAZUL DUMNEAVOASTRĂ.**

#### **Legea în vigoare**

Atât dumneavoastră, cât şi Lenovo sunteţi de acord cu aplicarea legii din ţara în care aţi achiziţionat Maşina, pentru reglementarea, interpretarea şi punerea în aplicare a tuturor drepturilor şi obligaţiilor dumneavoastră şi ale Lenovo, rezultate din sau înrudite în orice fel cu această Declarație de garanție limitată, fără a lua în considerare conflictele cu principiile legii.

#### <span id="page-26-0"></span>**ACESTE GARANŢII SE CONSTITUIE ÎN DREPTURI LEGALE, PUTÂND AVEA DE ASEMENEA ŞI ALTE DREPTURI, CE VARIAZĂ DE LA JURISDICŢIE LA JURISDICŢIE.**

#### **Jurisdicţie**

Toate drepturile, datoriile şi obligaţiile sunt stabilite de tribunalele din ţara în care aţi cumpărat Maşina.

# **Partea a 2-a - Termeni specifici ţară**

#### **AMERICA**

#### **ARGENTINA**

**Jurisdicţie:** *Se adaugă următoarele după prima frază:* Orice litigiu care decurge din această Declarație de garanție limitată va fi judecat exclusiv de Tribunalul Comercial Ordinar din Buenos Aires.

#### **BOLIVIA**

**Jurisdicţie:** *Se adaugă următoarele după prima frază:*

Orice litigiu care decurge din această Declarație de garanție limitată va fi judecat exclusiv de tribunalele din La Paz.

#### **BRAZILIA**

**Jurisdicţie:** *Se adaugă următoarele după prima frază:*

Orice litigiu care decurge din această Declarație de garanție limitată va fi judecat exclusiv de tribunalul din Rio de Janeiro, RJ.

#### **CHILE**

**Jurisdicţie:** *Se adaugă următoarele după prima frază:*

Orice litigiu care decurge din această Declarație de garanție limitată va fi judecat exclusiv de Tribunalul Civil de Justitie din Santiago.

#### **COLUMBIA**

**Jurisdicţie:** *Se adaugă următoarele după prima frază:*

Orice litigiu care decurge din această Declarație de garanție limitată va fi judecat exclusiv de judecătorii Republicii Columbia.

#### **ECUADOR**

**Jurisdicţie:** *Se adaugă următoarele după prima frază:*

Orice litigiu care decurge din această Declarație de garanție limitată va fi judecat exclusiv de judecătorii din Quito.

#### **MEXIC**

#### **Jurisdicţie:** *Se adaugă următoarele după prima frază:*

Orice litigiu care decurge din această Declaraţie de garanţie limitată va fi judecat exclusiv de Tribunalele Federale din Mexico City, District Federal.

#### **PARAGUAY**

**Jurisdicţie:** *Se adaugă următoarele după prima frază:*

Orice litigiu care decurge din această Declaratie de garanție limitată va fi judecat exclusiv de tribunalele din oraşul Asuncion.

#### **PERU**

#### **Jurisdicţie:** *Se adaugă următoarele după prima propoziţie:*

Orice litigiu care decurge din această Declarație de garanție limitată va fi judecat exclusiv de judecătorii şi tribunalele din Districtul juridic Lima, Cercado.

**Limitarea răspunderii:** *Se adaugă următoarele la sfârşitul acestei secţiuni:*

Conform Articolului 1328 din Codul civil peruvian, limitările şi excluderile specificate în această sectiune nu se aplică daunelor cauzate ca urmare a săvârșirii de către Lenovo a unei abateri cu intenție ("dolo") sau a unei neglijențe grave ("culpa inexcusable").

#### **URUGUAY**

#### **Jurisdicţie:** *Se adaugă următoarele după prima frază:*

Orice litigiu care decurge din această Declarație de garanție limitată va fi judecat exclusiv de tribunalul oraşului Montevideo.

#### **VENEZUELA**

#### **Jurisdicţie:** *Se adaugă următoarele după prima frază:*

Orice litigiu care decurge din această Declarație de garanție limitată va fi judecat exclusiv de tribunalele din zona metropolitană a oraşului Caracas.

#### **AMERICA DE NORD**

**Cum se obţine service-ul în garanţie:** *Se adaugă următoarele la această secţiune:* Pentru a obtine service în garanție de la organizația de service IBM în Canada sau Statele Unite, telefonati la 1-800-426-7378.

#### **CANADA**

**Limitarea răspunderii:** *Se înlocuieşte articolul 1 din această secţiune cu:* 1. daune privind rănirea (inclusiv moartea) şi daune fizice aduse proprietăţii de patrimoniu și proprietății personale materiale ca urmare a neglijenței Lenovo; și

**Legea în vigoare:** *În prima frază se înlocuieşte "legile ţării din care aţi achiziţionat Maşina" cu:* legile provinciei Ontario.

**STATELE UNITE Legea în vigoare:** *În prima frază se înlocuieşte "legile ţării din care aţi achiziţionat Maşina" cu:* legile statului New York.

#### **ASIA PACIFIC**

#### **AUSTRALIA**

**Ce acoperă garanţia:** *Se adaugă următorul paragraf acestei secţiuni:* Garantiile specificate în această sectiune sunt suplimentare oricăror drepturi pe care le puteti avea din actul Trade Practices din 1974 sau alte legi similare si sunt limitate la ceea ce este permis de legislaţie.

#### **Limitarea răspunderii:** *Au fost adăugate următoarele acestei secţiuni:*

În cazul în care Lenovo a încălcat o condiţie sau garanţie din legea Trade Practices din 1974 sau din legi similare, obligaţiile Lenovo sunt limitate la repararea sau înlocuirea bunurilor sau furnizarea unor bunuri echivalente. Acolo unde această conditie se referă la dreptul de a vinde, la posesie sau la un titlu evident, sau atunci când bunurile fac parte dintr-o categorie care se achizitionează în mod normal pentru uzul sau consumul personal sau casnic, atunci nu se aplică nici una dintre limitările precizate în acest paragraf.

**Legea în vigoare:** *În prima frază se înlocuieşte*"legile ţării din care aţi achiziţionat Maşina″ *cu:* legile statului sau teritoriului.

#### **CAMBODGEA ŞI LAOS**

**Legea în vigoare:** *În prima frază se înlocuieşte* "legile ţării din care aţi achiziţionat Maşina" *cu:* legile statului New York, Statele Unite ale Americii.

#### **CAMBODGEA, INDONEZIA ŞI LAOS**

#### **Arbitrare:** *Se adaugă următoarele sub acest titlu:*

Disputele create de această Declarație de garanție limitată, sau legate de ea, vor fi rezolvate prin arbitraj în Singapore, în concordanță cu regulile în vigoare ale Camerei de comerţ internaţionale (″Regulile SIAC″). Rezultatul arbitrării va fi final şi obligatoriu pentru părți, fiind consemnat în scris și utilizat ca fapt și concluzie a legii.

Numărul de arbitri va fi de trei, fiecare parte în cauză având dreptul de a numi un arbitru. Cei doi arbitri desemnaţi de către părţi vor numi un al treilea arbitru, care va prezida lucrările. Dacă postul preşedintelui devine vacant, va fi ocupat de către preşedintele SIAC. Celelalte locuri vacante vor fi ocupate prin decizia părţii respective. Lucrările vor continua de la stadiul în care au apărut locurile libere.

Dacă una din părti refuză sau nu numeste un arbitru în 30 de zile de la data la care a fost numit arbitrul celeilalte părţi, primul arbitru numit va fi singurul arbitru, dacă acest arbitru a fost numit în mod valid şi corespunzător.

Toate procedurile vor fi, inclusiv toate documentele prezentate în astfel de proceduri, în limba engleză. Versiunea în limba engleză a acestei Declaraţii de garanţie limitată are prioritate faţă de orice versiune în altă limbă.

#### **R.A.S. HONG KONG DIN CHINA ŞI R.A.S. MACAO DIN CHINA**

**Legea în vigoare:** *În prima frază se înlocuieşte* "legile ţării din care aţi achiziţionat Maşina" *cu:*

legile din Regiunea Administrativă Specială Hong Kong din China.

#### **INDIA**

#### **Limitarea răspunderii:** *Se înlocuiesc articolele 1 şi 2 ale acestei secţiuni cu:*

- 1. răspunderea pentru rănire (inclusiv moartea) şi daune aduse proprietăţii de patrimoniu si proprietății personale materiale va fi limitată la ceea ce a fost provocat de neglijenta din partea Lenovo; si
- 2. pentru orice altă daună reală apărută în orice situație implicând lipsa de performanță din partea Lenovo sau referitoare în orice mod la subiectul acestei Declaratii de garanție, la suma pe care ați plătit-o pentru Masina reclamată.

#### **Arbitrare:** *Se adaugă următoarele sub acest titlu:*

Disputele create de această Declarație de garanție limitată, sau legate de ea, vor fi rezolvate prin arbitraj în Bangalore, în concordanță cu legile în vigoare din India. Rezultatul arbitrării va fi final și obligatoriu pentru părți, fiind consemnat în scris și utilizat ca fapt şi concluzie a legii.

Numărul de arbitri va fi de trei, fiecare parte în cauză având dreptul de a numi un arbitru. Cei doi arbitri desemnati de către părti vor numi un al treilea arbitru, care va prezida lucrările. Dacă postul preşedintelui devine vacant, va fi ocupat de către preşedintele Bar Council din India. Celelalte locuri vacante vor fi ocupate prin decizia părţii respective. Lucrările vor continua de la stadiul în care au apărut locurile libere.

Dacă una din părti refuză sau nu numeste un arbitru în 30 de zile de la data la care a fost numit arbitrul celeilalte părți, primul arbitru numit va fi singurul arbitru, dacă acest arbitru a fost numit în mod valid şi corespunzător.

Toate procedurile vor fi, inclusiv toate documentele prezentate în astfel de proceduri, în limba engleză. Versiunea în limba engleză a acestei Declaraţii de garanţie limitată are prioritate faţă de orice versiune în altă limbă.

#### **JAPONIA**

**Legea în vigoare:** *În această secţiune se adaugă următoarea frază:* Orice dubii legate de această Declaraţie de garanţie limitată vor fi mai întâi rezolvate între noi cu bună credinţă şi conform principiului încrederii reciproce.

#### **MALAYEZIA**

**Limitarea răspunderii:** S-a şters cuvântul ″*SPECIAL*″ din articolul 3 al paragrafului cinci.

#### **NOUA ZEELANDĂ**

#### **Ce acoperă garanţia:** *Se adaugă următorul paragraf acestei secţiuni:*

Garantiile specificate în această sectiune sunt suplimentare oricăror drepturi pe care le puteti avea prin Legea garantiilor consumatorului din 1993 sau alte legi ce nu pot fi

excluse sau limitate. Legea garantiilor consumatorului din 1993 nu se aplică nici unui bun pe care îl furnizează Lenovo, dacă solicitaţi bunurile pentru scopul unei afaceri, după cum este definit în acel act.

#### **Limitarea răspunderii:** *Se adaugă următoarele în această secţiune:*

Unde Masinile nu sunt achizitionate în scopuri de afaceri definite astfel în actul normativ Garantiile Consumatorului 1993, limitările din această Sectiune se supun limitărilor din acel act.

#### **REPUBLICA POPULARĂ CHINEZĂ (R.P.C.)**

**Legea în vigoare:** *În prima frază se înlocuieşte* ″legile ţării din care aţi achiziţionat Maşina″ *cu:* legile statului New York, Statele Unite ale Americii (cu exceptia cazului în care legea locală specifică altceva).

#### **FILIPINE**

#### **Limitarea răspunderii:** *Se înlocuieşte articolul 3 din paragraful cinci cu:* **DAUNE SPECIALE (NOMINALE SAU TIPICE), MORALE, ACCIDENTALE SAU DAUNE INDIRECTE PENTRU ORICE PAGUBĂ DE NATURĂ ECONOMICĂ PROVOCATĂ DE ACESTEA; SAU**

**Arbitrare:** Se adaugă următoarele sub acest titlu:

Disputele create de această Declaratie de garanție limitată, sau legate de ea, vor fi rezolvate prin arbitraj în Metro Manila, în concordanță cu legile în vigoare din Filipine. Rezultatul arbitrării va fi final și obligatoriu pentru părți, fiind consemnat în scris și utilizat ca fapt şi concluzie a legii.

Numărul de arbitri va fi de trei, fiecare parte în cauză având dreptul de a numi un arbitru. Cei doi arbitri desemnaţi de către părţi vor numi un al treilea arbitru, care va prezida lucrările. Dacă postul preşedintelui devine vacant, va fi ocupat de către preşedintele Philippine Dispute Resolution Center, Inc. Celelalte locuri vacante vor fi ocupate prin decizia părţii respective. Lucrările vor continua de la stadiul în care au apărut locurile libere.

Dacă una din părţi refuză sau nu numeşte un arbitru în 30 de zile de la data la care a fost numit arbitrul celeilalte părţi, primul arbitru numit va fi singurul arbitru, dacă acest arbitru a fost numit în mod valid şi corespunzător.

Toate procedurile vor fi, inclusiv toate documentele prezentate în astfel de proceduri, în limba engleză. Versiunea în limba engleză a acestei Declaraţii de garanţie limitată are prioritate faţă de orice versiune în altă limbă.

#### **SINGAPORE**

**Limitarea răspunderii:** *Se şterg cuvintele* ″**SPECIALE**″ *şi* ″**ECONOMICE**″ *din articolul 3 al paragrafului cinc.*

#### **EUROPA, ORIENTUL MIJLOCIU, AFRICA (EMEA)**

#### *URMĂTORII TERMENI SUNT VALABILI PENTRU TOATE ŢĂRILE EMEA:*

Termenii acestei Declarații de garanție limitată sunt valabili pentru Masinile cumpărate de la Lenovo sau de la un reseller Lenovo.

#### **Cum se obţine service-ul în garanţie:**

*Se adaugă următorul paragraf în Europa de Vest (Andorra, Austria, Belgia, Cipru, Danemarca, Elveţia, Estonia, Finlanda, Franţa, Germania, Grecia, Islanda, Irlanda, Italia, Letonia, Liechtenstein, Lituania, Luxemburg, Malta, Monaco, Norvegia, Olanda, Polonia, Portugalia, Marea Britanie, Republica Cehă, San Marino, Slovacia, Slovenia, Spania, Statul Vatican, Suedia, Ungaria şi orice altă ţară care intră ulterior în Uniunea Europeană, începând cu data aderării):*

Garantia pentru Masinile achizitionate în Europa de Vest va fi validă și aplicabilă în toate ţările din Europa de Vest, cu condiţia ca Maşina să fi fost anunţată şi făcută disponibilă de către IBM în țările respective.

În cazul în care cumpăraţi o Maşină într-una dintre aceste ţări din Europa de Vest, specificate mai sus, puteți obține service în garanție pentru Mașina respectivă în oricare dintre aceste tări, de la un Furnizor de servicii, cu conditia ca Masina să fi fost anuntată și făcută disponibilă de către Lenovo în ţara în care doriţi să obţineţi service-ul.

Dacă achizitionati o Masină PC în Albania, Armenia, Belarus, Bosnia și Hertegovina, Bulgaria, Croaţia, Republica Cehă, Georgia, Ungaria, Kazahstan, Kîrgîzstan, Republica Federală Iugoslavia, Fosta Republică Iugoslavă Macedonia, Moldova, Polonia, România, Rusia, Republica Slovacă, Slovenia sau Ucraina, puteți obține service în garanție pentru Masina respectivă în oricare dintre aceste tări, de la un Furnizor de servicii, cu conditia ca Mașina să fi fost anunțată și făcută disponibilă de către Lenovo în țara în care doriți să obtineti service-ul.

Dacă ați cumpărat o Mașină într-o țară din Orientul Mijlociu sau Africa, puteți obține service în garanție pentru Mașina respectivă de la un Furnizor de servicii din țara în care ati făcut achizitia, cu conditia ca Masina să fi fost anuntată și făcută disponibilă de către Lenovo în acea ţară. În Africa, service-ul în garanţie este disponibil la 50 de kilometri de Furnizorul de servicii. Sunteţi responsabil cu costurile de transport pentru Maşini aflate la mai mult de 50 de kilometri de Furnizorul de servicii.

#### **Legea în vigoare:**

*Propoziţia* "legile ţării în care aţi achiziţionat Maşina" este înlocuită de: 1) ″legile din Austria″ **în Albania, Armenia, Azerbaidjan, Belarus, Bosnia şi Herţegovina, Bulgaria, Croaţia, Georgia, Ungaria, Kazahstan, Kîrgîzstan, F.R.I. Macedonia, Moldova, Polonia, România, Rusia, Slovacia, Slovenia, Tadjikistan, Turkmenistan, Ucraina, Uzbekistan şi R.F. Iugoslavia;** 2) ″legile din Franţa″ **în Algeria, Benin, Burkina Faso, Camerun, Capul Verde, Republica Centrafricană, Ciad, Comore, Republica Congo, Djibouti, Republica Democratică Congo, Guineea** **Ecuatorială, Guyana Franceză, Polinezia Franceză, Gabon, Gambia, Guineea, Guineea-Bissau, Coasta de Fildeş, Liban, Madagascar, Mali, Mauritania, Mauritius, Mayotte, Maroc, Noua Caledonie, Niger, Reunion, Senegal, Seychelles, Togo, Tunisia, Vanuatu şi Wallis şi Futuna;** 3) ″legile din Finlanda″ **în Estonia, Letonia şi Lituania;** 4) ″legile din Anglia″ **în Angola, Bahrain, Botswana, Burundi, Egipt, Eritreea, Etiopia, Ghana, Iordania, Kenya, Kuweit, Liberia, Malawi, Malta, Mozambic, Nigeria, Oman, Pakistan, Qatar, Rwanda, Sao Tome, Arabia Saudită, Sierra Leone, Somalia, Tanzania, Uganda, Emiratele Arabe Unite, Marea Britanie, Cisiordania/Gaza, Yemen, Zambia şi Zimbabwe;** şi 5) ″legile din Africa de Sud″ **în Africa de Sud, Namibia, Lesotho şi Swaziland.**

#### **Jurisdicţie:** *În această secţiune se adaugă următoarele excepţii:*

1) **În Austria** jurisdicţia aleasă pentru toate disputele create de această Declaraţie de garantie limitată, sau legate de ea, inclusiv existenta sa, va fi tribunalul competent din Viena, Austria (Oraşul interior); 2) **în Angola, Bahrain, Botswana, Burundi, Egipt, Eritreea, Etiopia, Ghana, Iordania, Kenya, Kuweit, Liberia, Malawi, Malta, Mozambic, Nigeria, Oman, Pakistan, Qatar, Rwanda, Sao Tome, Arabia Saudită, Sierra Leone, Somalia, Tanzania, Uganda, Emiratele Arabe Unite, Cisiordania/Gaza, Yemen, Zambia şi Zimbabwe** toate disputele create de această Declarație de garanție limitată, sau legate de execuția sa, inclusiv procedurile finale, vor ţine exclusiv de jurisdicţia tribunalelor engleze; 3) în **Belgia** şi **Luxemburg**, pentru toate disputele create de această Declarație de garanție limitată, sau legate de interpretarea sau execuţia ei, se recurge numai la legea şi tribunalele din capitala ţării în care vă este înregistrat biroul şi/sau sediul comercial; 4) **în Franţa, Algeria, Benin, Burkina Faso, Camerun, Capul Verde, Republica Centrafricană, Ciad, Comoros, Republica Congo, Djibouti, Republica Democratică Congo, Guineea Ecuatorială, Guyana Franceză, Polinezia Franceză, Gabon, Gambia, Guineea, Guineea-Bissau, Coasta de Fildeş, Liban, Madagascar, Mali, Mauritania, Mauritius, Mayotte, Maroc, Noua Caledonie, Nigeria, Reunion, Senegal, Seychelles, Togo, Tunisia, Vanuatu şi Wallis şi Futuna** toate disputele create de această Declarație de garanție limitată, sau legate de încălcarea sau execuţia ei, inclusiv lucrările finale, vor fi soluţionate exclusiv de Tribunalul Comercial din Paris; 5) în **Rusia**, toate disputele create de această Declaraţie de garanție limitată sau legate de interpretarea, încălcarea, terminarea sau anularea execuţiei ei vor fi soluţionate de Curtea De Arbitrare din Moscova; 6) **în Africa de Sud, Namibia, Lesotho si Swaziland, ambele părti suntem de acord ca disputele legate de** această Declarație de garanție limitată să fie soluționate de Tribunalul Suprem din Johannesburg; 7) **în Turcia** toate disputele create de această Declaratie de garantie limitată sau legate de ea vor fi solutionate de Tribunalul Suprem (Sultanahmet) din Istanbul şi de Directoratele Executorii din Istanbul, Republica Turcia; 8) în fiecare dintre tările specificate în continuare, actiunile în justiție care au la bază această Declaratie de garantie limitată vor fi judecate și solutionate exclusiv de tribunalele competente din a) Atena pentru **Grecia**, b) Tel Aviv-Jaffa pentru **Israel**, c) Milano pentru **Italia**, d) Lisabona pentru **Portugalia** şi e) Madrid pentru **Spania**; şi 9) **în Marea Britanie**, ambele părţi suntem de acord ca disputele legate de această Declaraţie de garanţie limitată să fie soluționate de un tribunal din Anglia.

#### **Arbitrare:** *Se adaugă următoarele sub acest titlu:*

**În Albania, Armenia, Azerbaidjan, Belarus, Bosnia şi Herţegovina, Bulgaria, Croaţia, Georgia, Ungaria, Kazahstan, Kîrgîzstan, F.R.I. Macedonia, Moldova, Polonia, România, Rusia, Slovacia, Slovenia, Tadjikistan, Turkmenistan, Ucraina, Uzbekistan și R.F. Iugoslavia** toate disputele create de această Declaratie de garanție limitată sau legate de încălcarea, terminarea sau anularea ei vor fi solutionate pe baza Regulilor de arbitrare si de conciliere ale Centrului International de Arbitrare al Camerei Economice Federale din Viena (Regulile vieneze) de trei arbitri numiti conform acestor reguli. Arbitrarea va fi efectuată în Viena, Austria, limba oficială a lucrărilor fiind engleza. Decizia arbitrilor va fi finală și obligatorie pentru ambele părți. Ca urmare, conform paragrafului 598 (2) din Codul austriac de procedură, părţile renunţă expres la aplicarea paragrafului 595 (1) numărul 7 din Cod. Lenovo poate însă intenta proces într-un tribunal competent din ţara în care se face instalarea.

**În Estonia, Letonia și Lituania** toate disputele create de această Declaratie de garanție limitată vor fi solutionate prin arbitrare în Helsinki, Finlanda, conform legilor de arbitrare care sunt în vigoare în Finlanda. Fiecare parte va desemna un arbitru. Arbitrii vor desemna apoi împreună presedintele. Dacă arbitrii nu se înteleg cu privire la presedinte, acesta va fi numit de Camera Centrală de Comerţ din Helsinki.

#### **UNIUNEA EUROPEANĂ (UE)**

#### *TERMENII URMĂTORI SE APLICĂ TUTUROR ŢĂRILOR DIN EUROPA:*

Garanția Mașinilor achiziționate în Uniunea Europeană este validă și aplicabilă în toate tările din Uniunea Europeană, cu conditia ca Masinile să fi fost anuntate și făcute disponibile în țările respective.

#### **Cum se obţine service-ul în garanţie:** *În această secţiune au fost adăugate următoarele:*

Pentru a obtine service-ul în garanție de la organizația de service IBM în țările EU, consultati lista de telefoane din Partea a 3-a - Informatii privind garantia. Puteti contacta organizația de service IBM la următoarea adresă:

IBM Warranty & Service Quality Dept. PO Box 30 Spango Valley Greenock Scotland PA16 0AH

#### **CONSUMATORI**

Drepturile legale ale consumatorilor sunt stabilite de legislaţia naţională care reglementează vânzarea bunurilor. Aceste drepturi nu sunt afectate de garanţiile prevăzute de această Declarație de garanție limitată.

#### **AUSTRIA, DANEMARCA, FINLANDA, GRECIA, ITALIA, OLANDA, NORVEGIA, PORTUGALIA, SPANIA, SUEDIA ŞI ELVEŢIA**

**Limitarea răspunderii:** *Termenii acestei secţiuni sunt înlocuiţi în totalitate cu*

#### *următoarele:*

Cu excepţia cazului în care legea prevede altfel:

1. Răspunderea Lenovo pentru stricăciunile şi pierderile care pot apărea ca urmare a îndeplinirii obligațiilor sale care decurg din această Declarație de garanție limitată, sau care sunt legate de ea, sau din alte cauze legate de Declaratia de răspundere limitată este limitată la compensarea numai a acelor stricăciuni şi pierderi care se dovedesc a fi consecinte imediate si directe ale neîndeplinirii obligatiilor respective (dacă este de vină Lenovo) sau ale cauzelor respective, valoarea maximă fiind egală cu suma pe care ați plătit-o pentru Masină.

Limitarea de mai sus nu se aplică în cazul daunelor legate de rănire (inclusiv moartea) si al daunelor produse de deteriorarea proprietății de patrimoniu și a proprietății personale materiale pentru care Lenovo poartă răspunderea legală.

2. **ÎN NICI UN CAZ LENOVO, FURNIZORII SĂI, RESELLER-II SAU FURNIZORII DE SERVICII NU SUNT RESPONSABILI PENTRU ORICARE DINTRE URMĂTOARELE, CHIAR DACĂ AU FOST INFORMAŢI CU PRIVIRE LA POSIBILITATEA LOR: 1) PIERDEREA SAU DETERIORAREA DATELOR; 2) PAGUBE ACCIDENTALE SAU INDIRECTE SAU ORICE PAGUBĂ DE NATURĂ ECONOMICĂ PROVOCATĂ DE ACESTEA; 3) PIERDERI DE PROFIT, CHIAR DACĂ ACESTEA APAR CA O CONSECINŢĂ IMEDIATĂ A EVENIMENTULUI CARE A GENERAT PAGUBA; SAU 4) PIERDERI PRIVIND ACTIVITATEA, BENEFICIILE, REPUTAŢIA SAU ECONOMIILE PLANIFICATE.**

#### **FRANŢA ŞI BELGIA**

#### **Limitarea răspunderii:** *Termenii acestei secţiuni sunt înlocuiţi în totalitate cu următoarele:*

Cu exceptia cazului în care legea prevede altfel:

1. Răspunderea Lenovo pentru stricăciunile şi pierderile care pot apărea ca urmare a îndeplinirii obligațiilor sale care decurg din această Declarație de garanție limitată, sau care sunt legate de ea, este limitată la compensarea numai a acelor stricăciuni şi pierderi care se dovedesc a fi consecințe imediate și directe ale neîndeplinirii obligaţiilor respective (dacă este de vină Lenovo), valoarea maximă fiind egală cu suma pe care aţi plătit-o pentru Maşină.

Limitarea de mai sus nu se aplică în cazul daunelor legate de rănire (inclusiv moartea) si al daunelor produse de deteriorarea proprietății de patrimoniu și a proprietății personale materiale pentru care Lenovo poartă răspunderea legală.

2. **ÎN NICI UN CAZ LENOVO, FURNIZORII SĂI, RESELLER-II SAU FURNIZORII DE SERVICII NU SUNT RESPONSABILI PENTRU ORICARE DINTRE URMĂTOARELE, CHIAR DACĂ AU FOST INFORMAŢI CU PRIVIRE LA POSIBILITATEA LOR: 1) PIERDEREA SAU DETERIORAREA DATELOR; 2) PAGUBE ACCIDENTALE SAU INDIRECTE SAU ORICE PAGUBĂ DE NATURĂ ECONOMICĂ PROVOCATĂ DE ACESTEA; 3) PIERDERI DE PROFIT, CHIAR DACĂ ACESTEA APAR CA O CONSECINŢĂ IMEDIATĂ A EVENIMENTULUI CARE A GENERAT PAGUBA; SAU 4) PIERDERI PRIVIND ACTIVITATEA, BENEFICIILE, REPUTAŢIA SAU ECONOMIILE PLANIFICATE.**

#### **URMĂTORII TERMENI SUNT VALABILI PENTRU ŢĂRILE SPECIFICATE:**

#### **AUSTRIA**

#### **Prevederile acestei Declaraţii de garanţie limitată înlocuiesc toate garanţiile statutare aplicabile.**

**Ce acoperă garanţia:** *Prima frază a primului paragraf din această secţiune este înlocuită cu următoarele:*

Garanţia pentru un echipament Lenovo acoperă funcţionalitatea echipamentului pentru o utilizare normală și conformitatea echipamentului cu specificațiile sale.

#### *În această secţiune au fost adăugate următoarele paragrafe:*

Perioada de limitare pentru consumatorii care au intentat o acţiune pentru nerespectarea garantiei corespunde perioadei minime legale. În cazul în care Furnizorul de servicii nu poate repara o Masină Lenovo, puteți opta pentru o returnare parțială a banilor, atât cât este justificat de valoarea redusă a Maşinii nereparate, sau puteţi cere anularea acordului privind Masina respectivă și să obțineți returnarea banilor.

*Al doilea paragraf nu se aplică.*

#### **Ce va face Lenovo pentru a rezolva problemele:** *În această secţiune au fost adăugate următoarele:*

În perioada de garanţie, Lenovo va rambursa costul transportului pentru livrarea Maşinii defecte la IBM.

#### **Limitarea răspunderii:** *Se adaugă următorul paragraf acestei secţiuni:*

Limitările și excepțiile specificate în Declarația de garanție limitată nu vor fi valabile pentru daunele produse de Lenovo prin înselăciune sau neglijență gravă și pentru garanția expresă.

#### *Următoarea propoziţie este adăugată la sfârşitul elementului 2:*

Răspunderea Lenovo de la acest punct se limitează la violarea acordurilor contractuale esenţiale în cazuri de simplă neglijenţă.

#### **EGIPT**

**Limitarea răspunderii:** *În această secţiune articolul 2 este înlocuit cu următoarele:* răspunderea Lenovo pentru orice alte daune directe va fi limitată la suma plătită pentru Maşina care este subiectul revendicării.

*Valabilitatea pentru furnizori, reseller-i şi Furnizori de servicii (nemodificată).*

#### **FRANŢA**

#### **Limitarea răspunderii:** *Se înlocuieşte a doua frază din primul paragraf al acestei secţiuni cu următoarele:*

În astfel de situaţii, indiferent de motivele pentru care sunteţi îndreptăţit să pretindeţi daune de la Lenovo, Lenovo nu este răspunzătoare decât pentru: (articolele 1 şi 2 rămân neschimbate).

#### **GERMANIA**

#### **Ce acoperă garanţia:** *Prima frază a primului paragraf din această secţiune este înlocuită cu următoarele:*

Garantia pentru un echipament Lenovo acoperă functionalitatea echipamentului pentru o utilizare normală şi conformitatea echipamentului cu specificaţiile sale.

#### *În această secţiune au fost adăugate următoarele paragrafe:*

Perioada minimă de garanţie pentru Maşini este de douăsprezece luni. În cazul în care Furnizorul de servicii nu poate repara o Masină Lenovo, puteti opta pentru o returnare partială a banilor, atât cât este justificat de valoarea redusă a Masinii nereparate, sau puteţi cere anularea acordului privind Maşina respectivă şi să obţineţi returnarea banilor.

#### *Al doilea paragraf nu se aplică.*

#### **Ce va face Lenovo pentru a rezolva problemele:** *În această secţiune au fost adăugate următoarele:*

Pe perioada de garantie, costul transportării Masinii defecte la organizația de service Lenovo sau IBM va fi suportat de Lenovo.

#### **Limitarea răspunderii:** *Se adaugă următorul paragraf acestei secţiuni:*

Limitările și excepțiile specificate în Declarația de garanție limitată nu vor fi valabile pentru daunele produse de Lenovo prin înşelăciune sau neglijenţă gravă şi pentru garanţia expresă.

### *Următoarea propoziţie este adăugată la sfârşitul elementului 2:*

Răspunderea Lenovo de la acest punct se limitează la violarea acordurilor contractuale esenţiale în cazuri de simplă neglijenţă.

#### **UNGARIA**

#### **Limitarea răspunderii:** *Se adaugă următoarele la sfârşitul acestei secţiuni:*

Limitarea și excluderea specificate aici nu se vor aplica în cazul responsabilității pentru o încălcare a contractului care afectează viaţa, integritatea corporală sau sănătatea, cauzată intenționat, prin neglijență crasă sau un act criminal.

Părțile acceptă limitările de responsabilitate ca fiind dispoziții valide și sunt de acord cu aplicarea Secţiunii 314.(2) din Codul civil maghiar în măsura în care preţul de achiziţie şi alte avantaje care decurg din prezenta Declarație de garanție limitată compensează această limitare de răspundere.

#### **IRLANDA**

#### **Ce acoperă garanţia:** *Se adaugă următoarele la această secţiune:*

Cu excepţia cazului în care este prevăzut în mod expres de aceşti termeni şi condiţii, sunt excluse toate condițiile statutare, inclusiv toate garanțiile implicite, dar fără a prejudicia derularea garantiei globale conform Legii vânzării bunurilor din 1893 sau Legii vânzării bunurilor şi furnizării de servicii din 1980.

#### **Limitarea răspunderii:** *Termenii acestei secţiuni sunt înlocuiţi în totalitate cu următoarele:*

În această sectiune, "Neîndeplinire" înseamnă orice act, declaratie, omisiune sau neglijență din partea Lenovo care are legătură cu obiectul acestei Declarații de garanție limitată pentru care Lenovo își asumă responsabilitatea din punct de vedere legal față de dumneavoastră, indiferent dacă responsabilitatea este prevăzută în contract sau este delictuală. Mai multe Neîndepliniri care, împreună și de o manieră substanțială, produc sau contribuie la aceeaşi pierdere sau pagubă vor fi tratate ca o singură Neîndeplinire, care survine la data manifestării ultimei Neîndepliniri de acest fel.

Pot apărea anumite situații în care, datorită unei Neîndepliniri, sunteți îndreptățit să obtineti despăgubiri de la Lenovo.

Această sectiune expune zona de responsabilitate a Lenovo și compensația exclusivă care vă revine.

- 1. Lenovo va accepta răspunderea nelimitată pentru moartea sau rănirea unei persoane din cauza neglijentei Lenovo.
- 2. Ţinând întotdeauna cont de **Cazuri în care Lenovo nu îşi asumă responsabilitatea**, de mai jos, Lenovo va accepta răspunderea nelimitată pentru daunele aduse proprietăţii dumneavoastră materiale ca urmare a neglijenţei Lenovo.
- 3. Cu excepția celor menționate în articolele 1 și 2, de mai sus, întreaga răspundere a Lenovo pentru pagubele cauzate de o Neîndeplinire nu va depăşi în nici un caz 125% din suma pe care aţi plătit-o pentru Maşina care are legătură directă cu Neîndeplinirea.

#### **Cazuri în care Lenovo nu îşi asumă responsabilitatea**

Cu exceptia respectării responsabilităților mentionate în articolul 1 de mai sus, în nici un caz Lenovo, furnizorii săi, reseller-ii sau Furnizorii de servicii nu sunt responsabili pentru următoarele, chiar dacă Lenovo sau ei au fost informați cu privire la posibilitatea acestor pierderi:

- 1. pierderea sau deteriorarea datelor;
- 2. pierderi speciale sau indirecte; sau
- 3. pierderi referitoare la profit, activitate, beneficii, reputaţie sau economii planificate.

#### **SLOVACIA**

**Limitarea răspunderii:** *Se adaugă următoarele la sfârşitul ultimului paragraf:* Limitările se aplică în măsura în care ele nu sunt interzise de §§ 373-386 din Codul comercial slovac.

#### **AFRICA DE SUD, NAMIBIA, BOTSWANA, LESOTHO ŞI SWAZILAND**

**Limitarea răspunderi:** *Se adaugă următoarele acestei secţiuni:*

Răspunderea Lenovo faţă de dumneavoastră pentru daune intervenite într-o situaţie care implică lipsa de performanţă a Lenovo în privinţa obiectului acestei Declaraţii de garantie, se va limita la suma pe care ati plătit-o pentru echipamentul care face subiectul revendicării.

#### <span id="page-38-0"></span>**MAREA BRITANIE**

#### **Limitarea răspunderi:** *Termenii acestei secţiuni sunt înlocuiţi în totalitate cu următoarele:*

În această sectiune, "Neîndeplinire" înseamnă orice act, declaratie, omisiune sau neglijență din partea Lenovo care are legătură cu obiectul acestei Declarații de garanție limitată pentru care Lenovo își asumă responsabilitatea din punct de vedere legal față de dumneavoastră, indiferent dacă responsabilitatea este prevăzută în contract sau este delictuală. Mai multe Neîndepliniri care, împreună și de o manieră substanțială, produc sau contribuie la aceeaşi pierdere sau pagubă vor fi tratate ca o singură Neîndeplinire.

Pot apărea anumite situații în care, datorită unei Neîndepliniri, sunteți îndreptățit să obtineti despăgubiri de la Lenovo.

Această sectiune expune zona de responsabilitate a Lenovo și compensația exclusivă care vă revine.

- 1. Lenovo va accepta răspunderea nelimitată pentru:
	- a. moartea sau rănirea unei persoane din cauza neglijenței Lenovo; și
	- b. încălcarea obligațiilor sale impuse de Secțiunea 12 din Legea vânzării bunurilor din 1979 sau de Secţiunea 2 din Legea furnizării bunurilor şi serviciilor din 1982 sau de orice modificare legală sau relegiferare a acestor secţiuni.
- 2. Ţinând întotdeauna cont de cele specificate în **Cazuri în care Lenovo nu îşi asumă responsabilitatea** mai jos, Lenovo va accepta răspunderea nelimitată pentru daunele aduse proprietății dumneavoastră materiale ca urmare a neglijenței Lenovo.
- 3. Cu exceptia celor mentionate în articolele 1 și 2, de mai sus, întreaga răspundere a Lenovo pentru pagubele cauzate de o Neîndeplinire nu va depăşi în nici un caz 125% din suma totală pe care aţi plătit-o pentru Maşina care are legătură directă cu Neîndeplinirea.

Aceste limite sunt valabile de asemenea pentru furnizorii Lenovo, reseller-i şi Furnizorii de servicii. Ele reprezintă nivelul maxim pentru responsabilitatea colectivă a Lenovo şi a furnizorilor, reseller-ilor şi Furnizorilor de servicii.

#### **Cazuri în care Lenovo nu îşi asumă responsabilitatea**

Cu excepţia respectării responsabilităţilor menţionate în articolul 1 de mai sus, în nici un caz Lenovo, furnizorii săi, reseller-ii sau Furnizorii de servicii nu sunt responsabili pentru următoarele, chiar dacă Lenovo sau ei au fost informați cu privire la posibilitatea acestor pierderi:

- 1. pierderea sau deteriorarea datelor;
- 2. pierderi speciale sau indirecte; sau
- 3. pierderi referitoare la profit, activitate, beneficii, reputaţie sau economii planificate.

# **Partea a 3-a - Informaţii despre garanţie**

Partea a 3-a contine informații privind garanția aplicabilă în cazul Mașinii dumneavoastră, cum ar fi perioada de garanție și tipul service-ului în garanție pe care le oferă Lenovo.

# <span id="page-39-0"></span>**Perioada de garanţie**

Perioada de garanție poate varia în funcție de țară sau de regiune și este specificată în tabelul de mai jos. NOTĂ: Termenul ″regiune″ se referă la Regiunea Administrativă Specială Hong Kong sau Macao din China.

O perioadă de garanţie de 1 an pentru componente şi de 1 an pentru manoperă înseamnă că Lenovo asigură service-ul în garanţie în primul an al perioadei de garanţie.

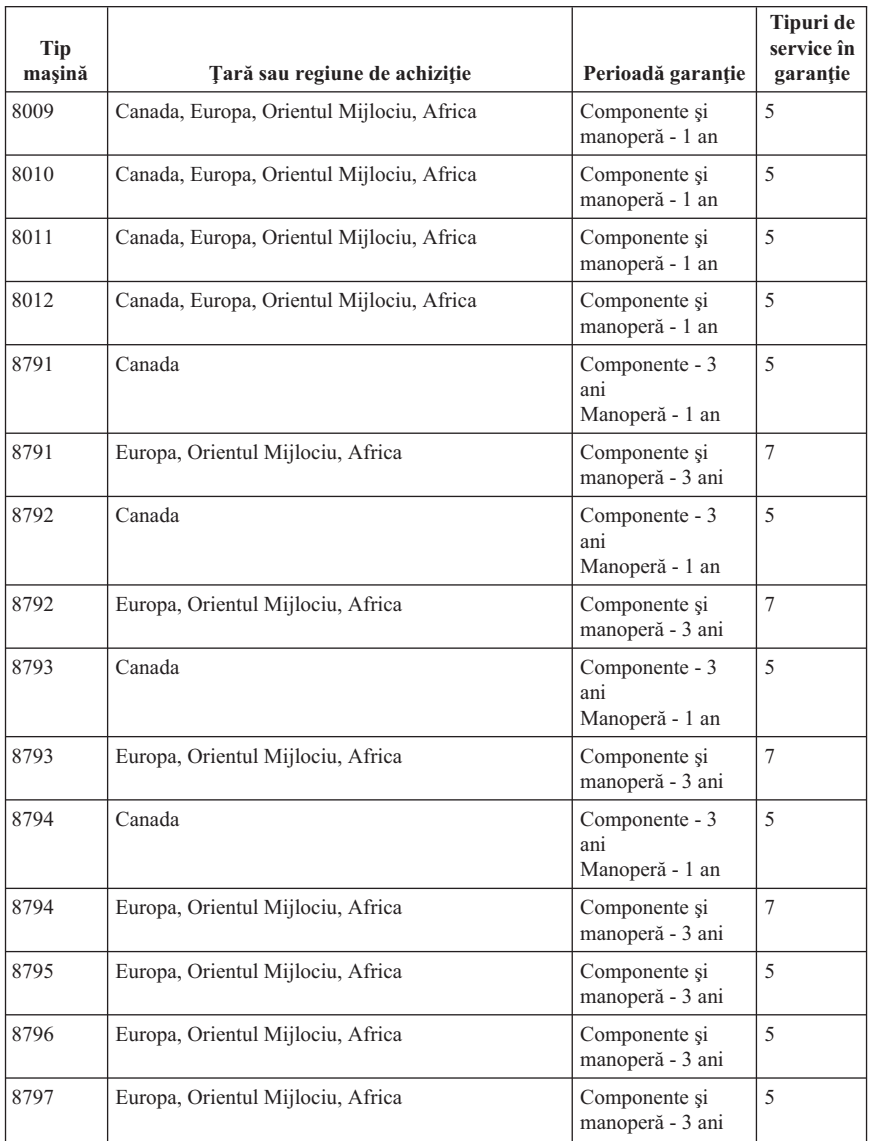

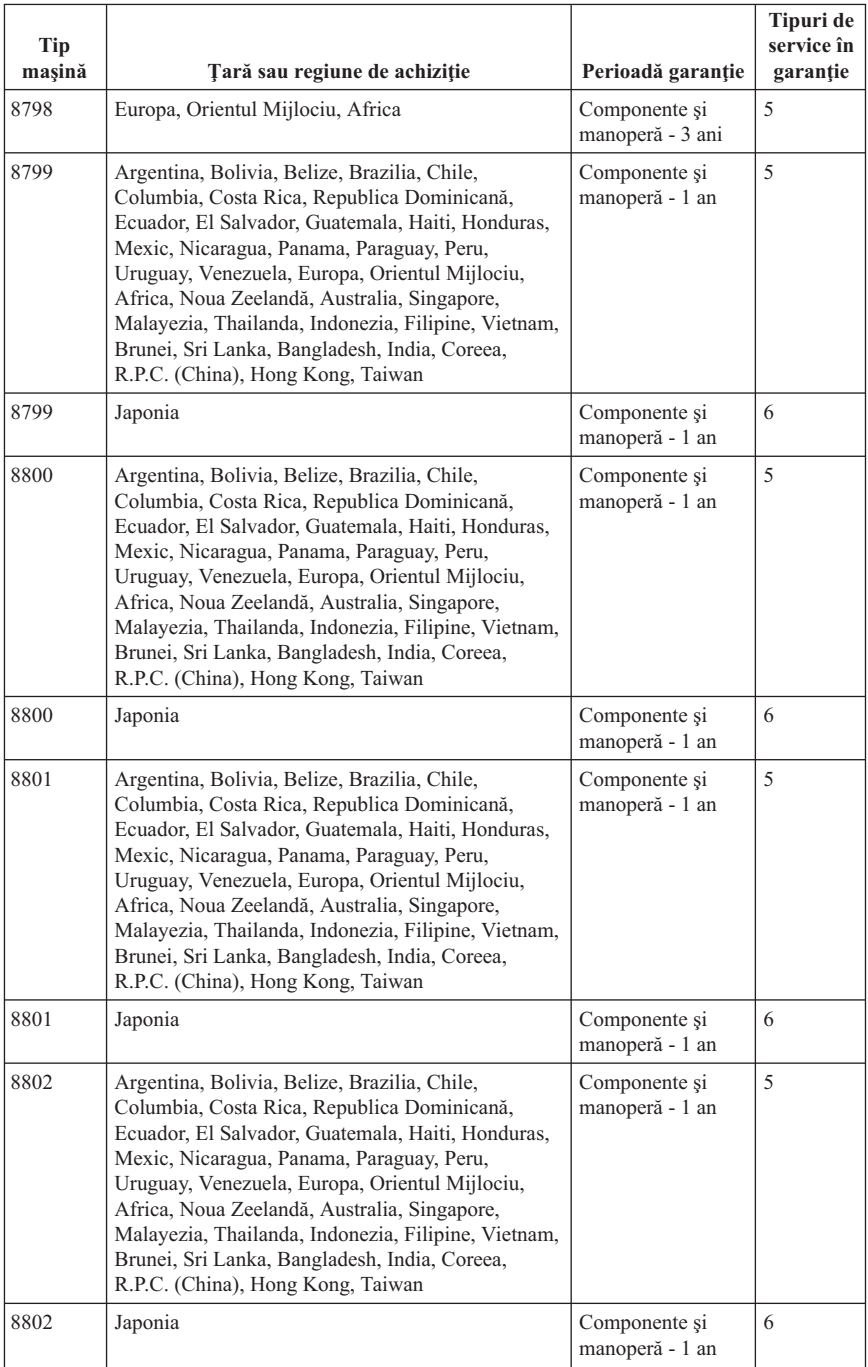

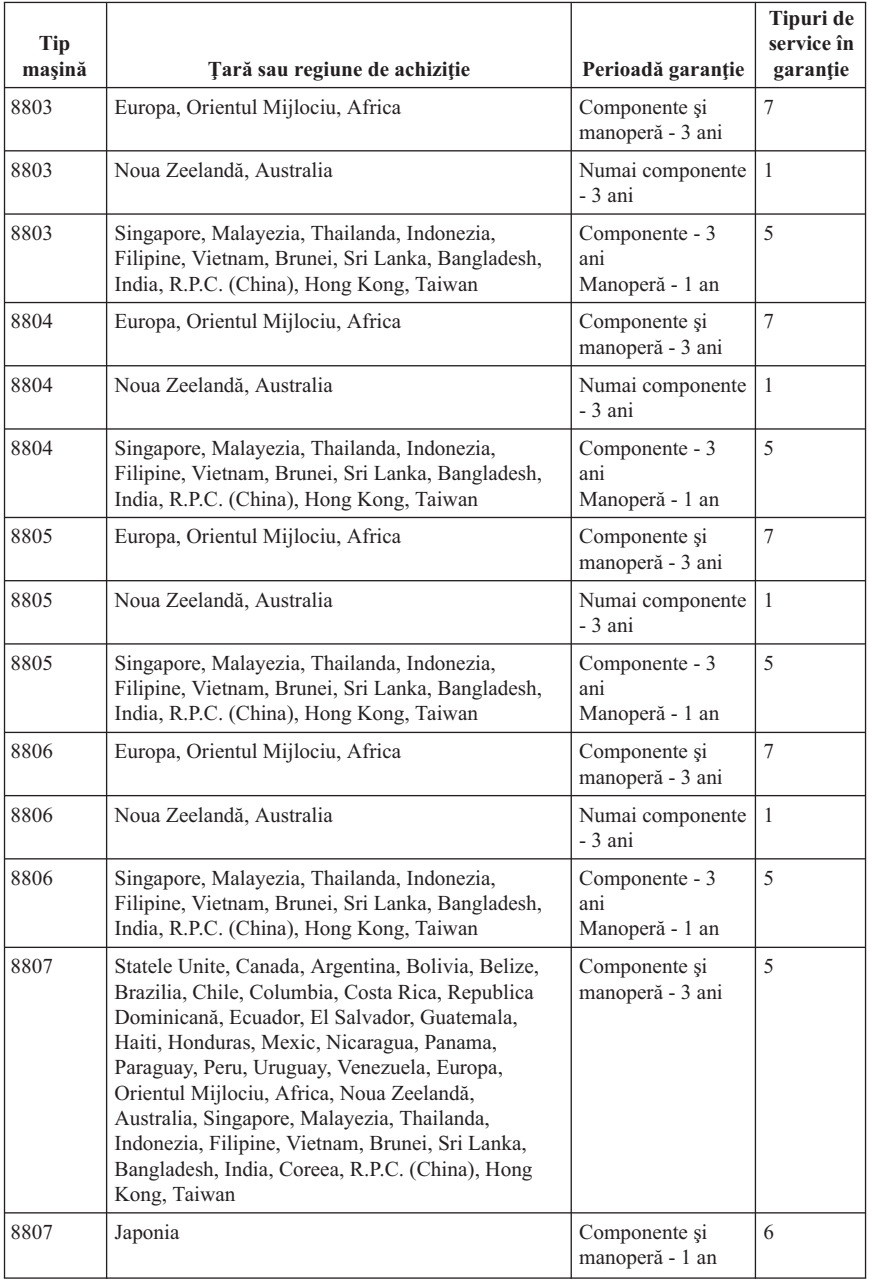

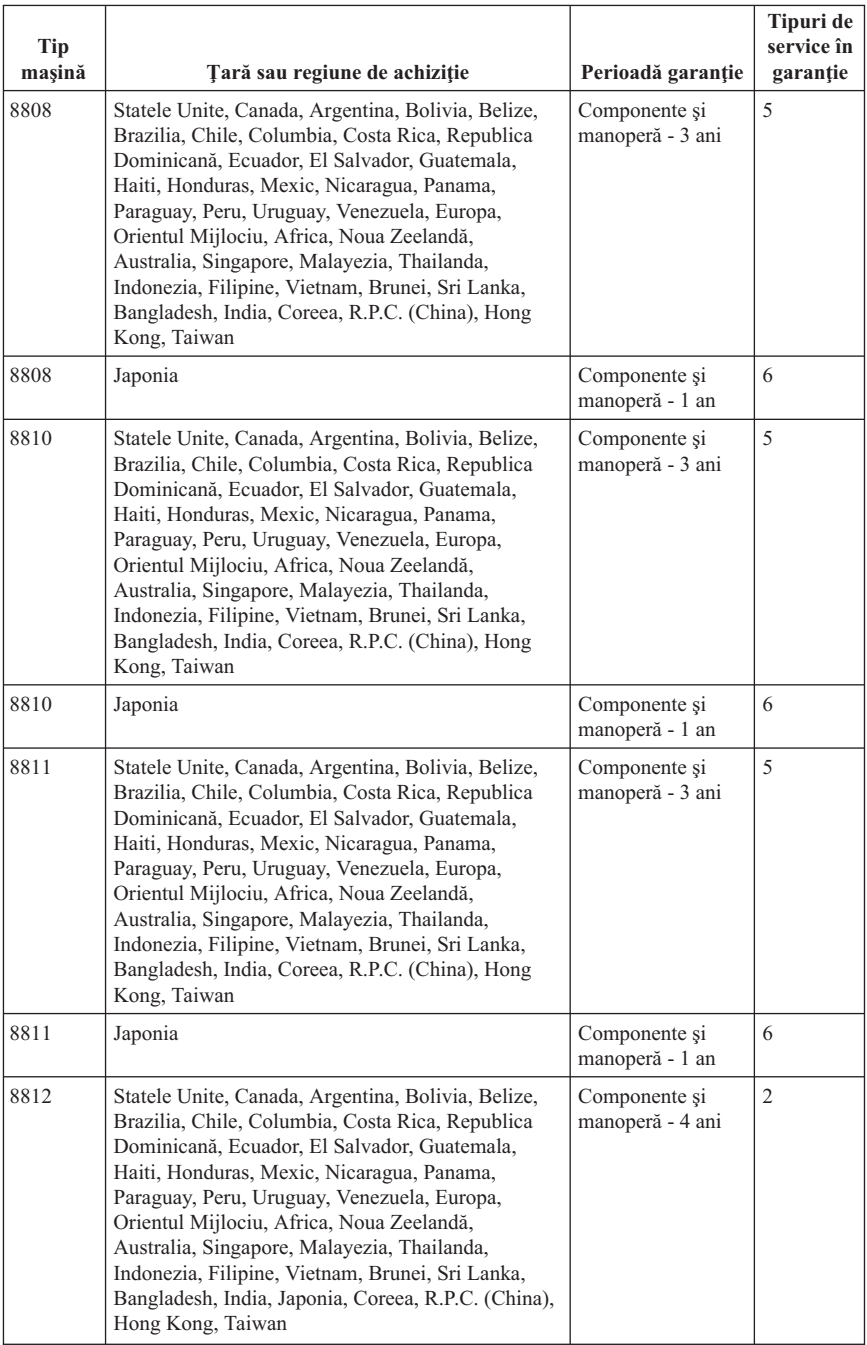

<span id="page-43-0"></span>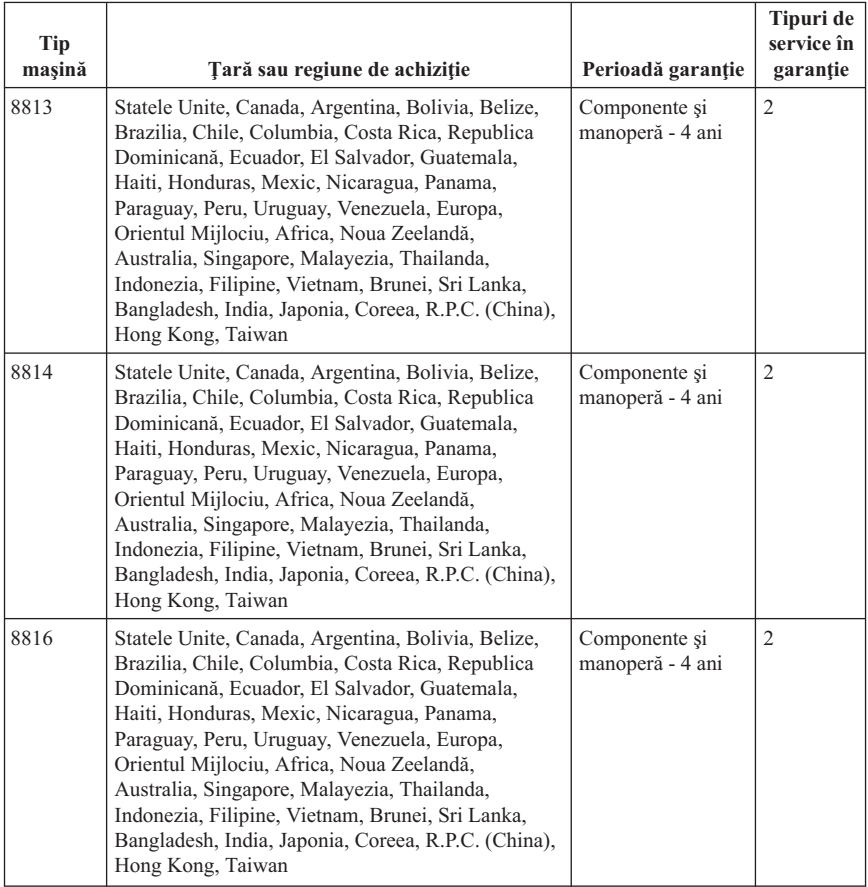

# **Tipuri de service în garanţie**

Dacă este necesar, Furnizorul de servicii asigură servicii de reparare sau de înlocuire, în funcție de tipul de service în garanție specificat pentru Mașina dumneavoastră în tabelul de mai sus, după cum se descrie mai jos. Planificarea service-ului depinde de momentul în care îl solicitaţi şi de disponibilitatea componentelor. Nivelurile de service reprezintă obiective privind timpul de răspuns, fără ca acestea să fie garantate. Este posibil ca nivelul specificat de service în garanţie să nu fie disponibil în toată lumea şi să fie aplicate taxe suplimentare în afara zonei în care Furnizorul de servicii asigură în mod normal service-ul; pentru informații specifice unei locații sau unei țări, luați legătura cu reprezentantul Furnizorului de servicii local sau cu reseller-ul dumneavoastră.

#### 1. **Service de tip Customer Replaceable Unit (**″**CRU**″**)**

Lenovo vă va livra CRU-uri pentru instalare, CRU-urile de Nivelul 1 fiind uşor de instalat, în timp ce CRU-urile de Nivelul 2 necesită unele cunostinte tehnice și unelte. Informaţiile referitoare la CRU şi instrucţiunile de înlocuire sunt livrate o dată cu

Masina și sunt oricând disponibile la Lenovo, la cerere. Puteti cere unui Furnizor de servicii să vă instaleze CRU-urile, fără nici o taxă suplimentară, conform tipului de service în garanție de care beneficiază Mașina dumneavoastră. În materialele care însotesc un CRU de înlocuire, Lenovo specifică dacă CRU-ul defect trebuie să fie returnat. Dacă se cere returnarea, 1) împreună cu CRU-ul de înlocuire sunt trimise instructiuni de returnare și un container și 2) puteți fi taxat pentru CRU-ul de înlocuire dacă Lenovo nu primeşte CRU-ul defect într-un interval de 30 de zile de la primirea înlocuitorului.

#### 2. **Service de tip On-site**

Furnizorul de servicii va repara sau va înlocui Maşina defectă la sediul dumneavoastră și va verifica functionarea acesteia. Trebuie să asigurați o zonă de lucru corespunzătoare pentru dezasamblarea şi reasamblarea Maşinii Lenovo. Această zonă trebuie să fie curată, bine luminată şi potrivită pentru operaţiile care se execută. În cazul anumitor Masini, pentru unele reparații poate fi necesară trimiterea Maşinii la un centru de service desemnat.

#### 3. **Service de tip Courier sau Depot \***

Veti deconecta Masina defectă pentru a fi preluată după cum a stabilit Furnizorul de servicii. Vă va fi furnizat un container de transport, pentru a returna Maşina la centrul de service desemnat. Un curier va ridica Maşina şi o va livra la centrul de service desemnat. După repararea sau înlocuirea acesteia, centrul de service va asigura revenirea Maşinii la locația dumneavoastră. Sunteți responsabil pentru instalarea și verificarea ei.

#### 4. **Service de tip Customer Carry-In sau Mail-In**

După cum specifică Furnizorul de servicii, veti livra sau veti trimite Masina defectă prin poştă (cu plata în avans, dacă nu s-a specificat altfel), împachetată corespunzător, la o locație desemnată. După ce Masina a fost reparată sau înlocuită, o veți putea lua sau, în cazul service-ului Mail-in, Maşina vă va fi returnată pe cheltuiala Lenovo, dacă Furnizorul de servicii nu specifică altceva. Dumneavoastră sunteti responsabil pentru instalarea ulterioară şi verificarea Maşinii.

#### 5. **Service de tip CRU şi On-site**

Acest tip de service în garanție este o combinație a tipurilor 1 și 2 (vedeți mai sus).

#### 6. **Service de tip CRU şi Courier sau Depot**

Acest tip de service în garanție este o combinație a tipurilor 1 și 3 (vedeți mai sus).

#### 7. **Service de tip CRU şi Customer Carry-In sau Mail-In**

Acest tip de service în garanție este o combinație a tipurilor 1 și 4 (vedeți mai sus).

#### **Dacă este menţionat un tip de service în garanţie 5, 6 sau 7, Furnizorul de servicii va stabili ce tip de service în garanţie este potrivit pentru reparaţie.**

\* În unele ţări, acest tip de service se numeşte ThinkPad EasyServ sau EasyServ.

<span id="page-45-0"></span>Pentru a obține service în garanție, luați legătura cu un Furnizor de servicii. În Canada sau Statele Unite, telefonați la 1-800-426-7378. Pentru alte țări, vedeți numerele de telefon de mai jos.

# **Numerele de telefon din toată lumea**

Numerele de telefon pot fi modificate fără preaviz. Pentru cele mai recente numere de telefon, mergeţi la http://www.lenovo.com/support/phone.

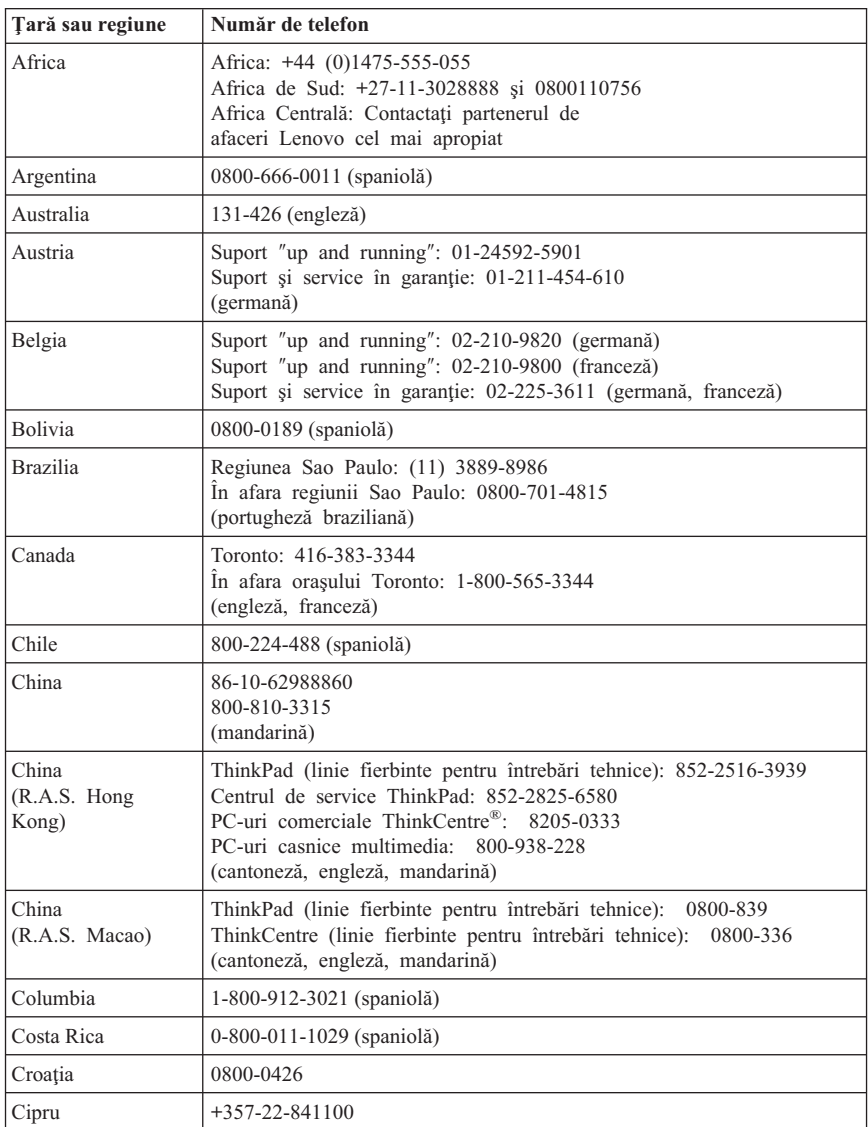

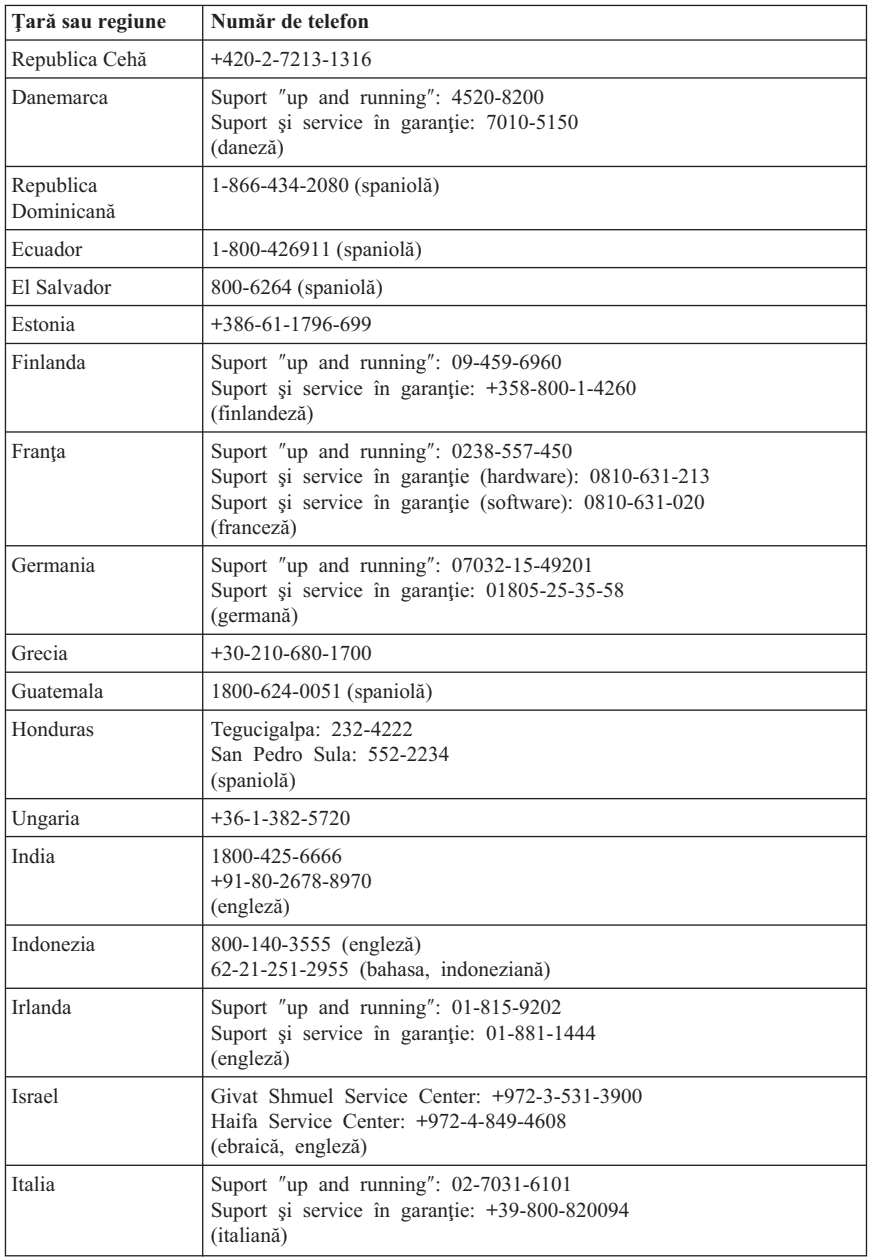

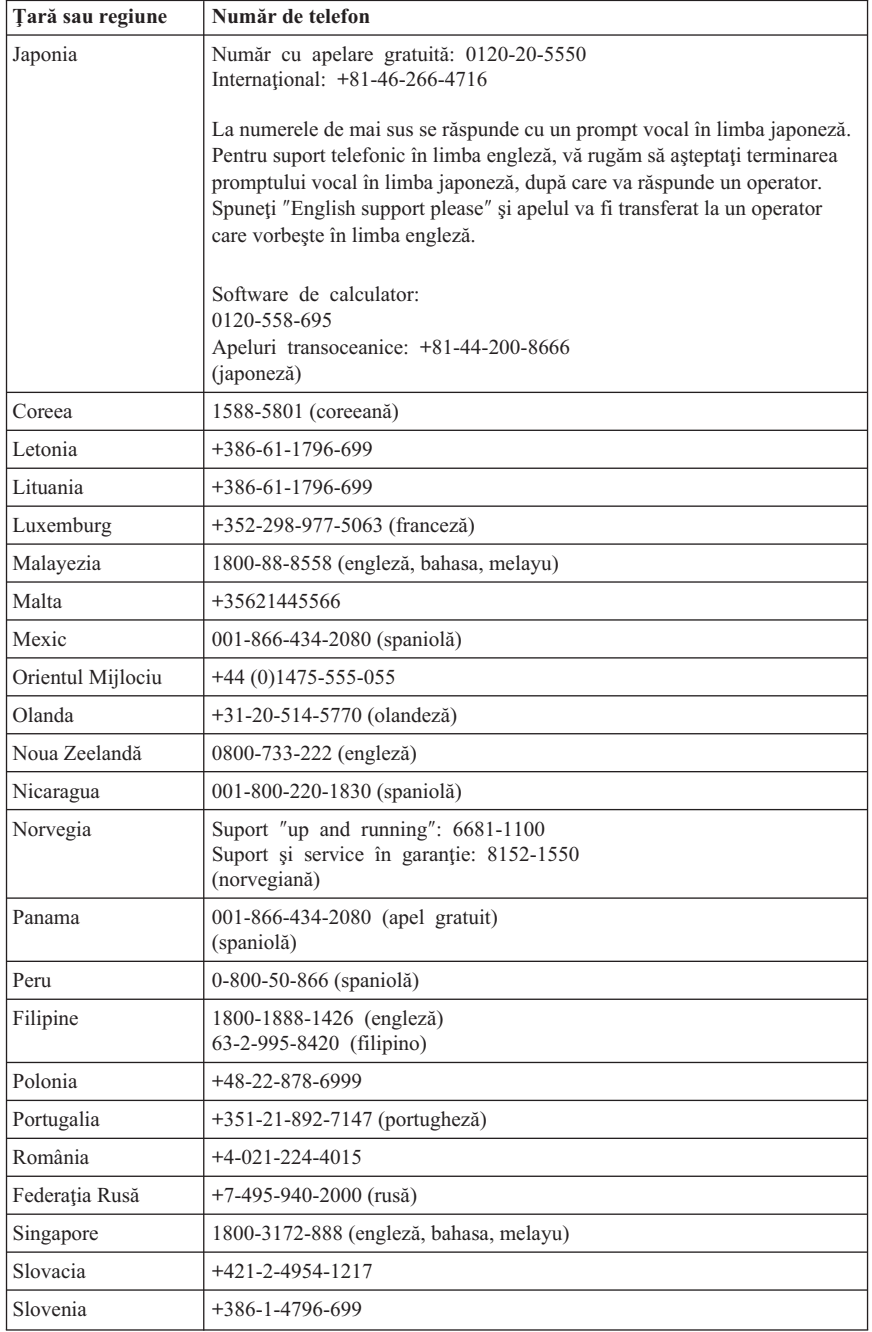

<span id="page-48-0"></span>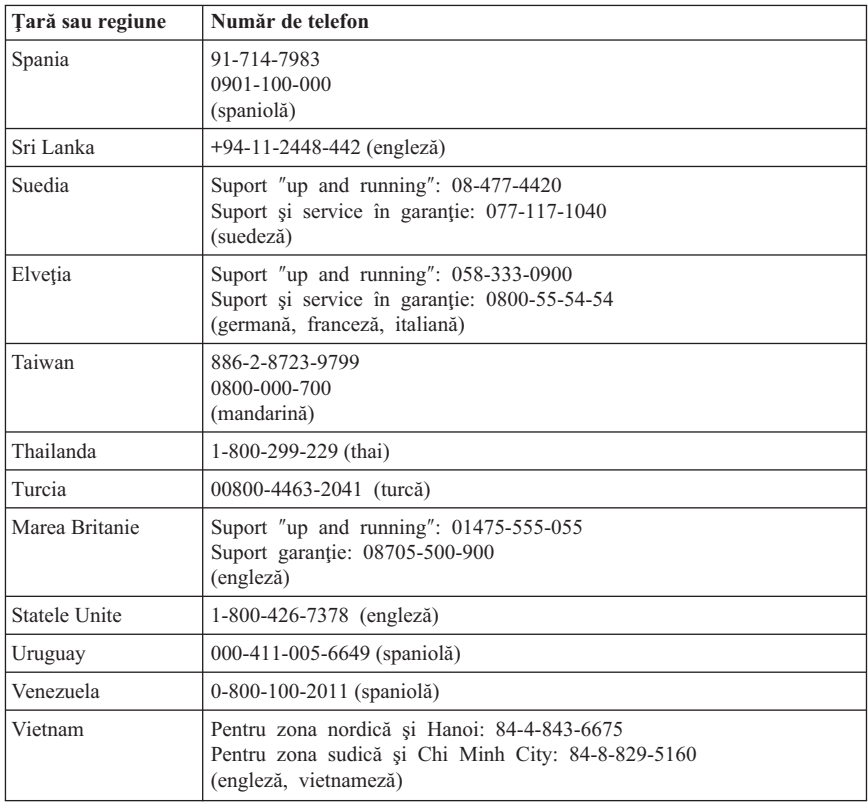

### **Supliment de garanţie pentru Mexic**

Acest supliment este considerat o parte a Declaratiei de garantie limitată Lenovo și va fi efectiv doar pentru produsele distribuite şi comercializate în Mexic. În cazul unui conflict, se vor aplica termenii acestui supliment.

Toate programele software preîncărcate pe echipament vor avea o garanţie de doar 30 de zile de la data cumpărării pentru defectele de instalare. Lenovo nu îşi asumă responsabilitatea pentru informațiile din aceste programe software și/sau programele software suplimentare instalate de dumneavoastră sau instalate după cumpărarea produsului.

Serviciile care nu sunt acoperite de garanție vor fi plătite de utilizatorul final, după o autorizare prealabilă.

În cazul în care este necesară o reparaţie în garanţie, vă rugăm să sunaţi la Customer Support Center, la 001-866-434-2080, unde veti fi directionat la cel mai apropiat centru

autorizat de service. Dacă nu există nici un Centru autorizat de service în oraşul sau localitatea dumneavoastră sau pe o rază de 70 de km în jurul oraşului sau localităţii dumneavoastră, garanţia va include şi costurile rezonabile legate de transportul produsului la cel mai apropiat Centru autorizat de service IBM. Vă rugăm apelati cel mai apropiat Centru autorizat de service pentru a obţine aprobările necesare şi informaţiile necesare privind trimiterea produsului și a adresei de destinatie.

Pentru a obţine o listă de centre autorizate de service, vă rugăm să vizitaţi http://www.lenovo.com/mx/es/servicios

**Fabricat de: SCI Systems de México, S.A. de C.V. Av. De la Solidaridad Iberoamericana No. 7020 Col. Club de Golf Atlas El Salto, Jalisco, México C.P. 45680, Tel. 01-800-3676900**

**Comercializat de: Lenovo de México, Comercialización y Servicios, S. A. de C. V. Alfonso Nápoles Gándara No 3111 Parque Corporativo de Peña Blanca Delegación Álvaro Obregón México, D.F., México C.P. 01210, Tel. 01-800-00-325-00**

# <span id="page-50-0"></span>**Capitolul 4. Unităţile înlocuite de client (CRU-uri)**

Componentele CRU (Customer Replacement Unit) sunt părți componente ale calculatorului care pot fi modernizate sau înlocuite de client. Există două tipuri de CRU: Nivelul 1 şi Nivelul 2. CRU-urile de Nivelul 1 sunt uşor de instalat, în timp ce CRU-urile de Nivelul 2 necesită unele cunostințe tehnice și unelte.

*Ghidul utilizatorului* şi *Ghidul pentru înlocuirea hardware-ului* conţin instrucţiuni pentru înlocuirea CRU-urilor de Nivel 1 și Nivel 2. Consultați tabela următoare pentru a determina care publicatie contine instructiunile de care aveti nevoie.

Pentru a vedea o publicaţie, deschideţi meniul **Start** din desktop-ul Windows, selectaţi **All Programs**, selectaţi **Online Books** şi faceţi clic pe **Online Books**. Faceţi dublu clic pe publicația corespunzătoare tipului dumneavoastră de mașină. Pentru mai multe informaţii despre modul în care puteţi avea acces la *Ghidul utilizatorului* şi *Ghidul pentru înlocuirea hardware-ului*, vedeti ["Folderul](#page-18-0) Online Books" la pagina 13. Publicatiile sunt de asemenea disponibile pe situl Web Lenovo, la http://www.lenovo.com.

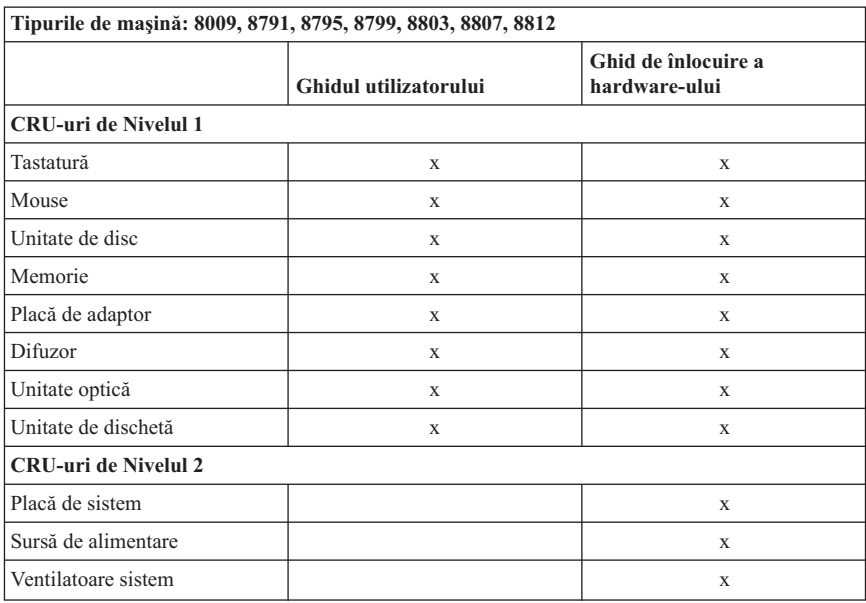

**Notă: Folosiţi numai părţi componente furnizate de Lenovo. Vedeţi [Capitolul](#page-22-0) 3, ["Declaraţia](#page-22-0) Lenovo de garanţie limitată", la pagina 17 pentru informaţii referitoare la garanţie despre CRU-urile pentru tipul maşinii dumneavoastră.**

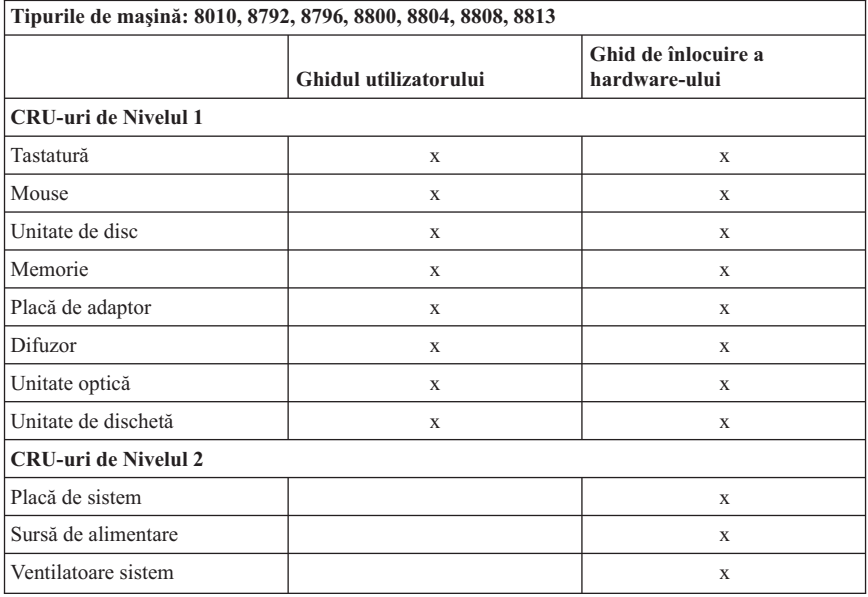

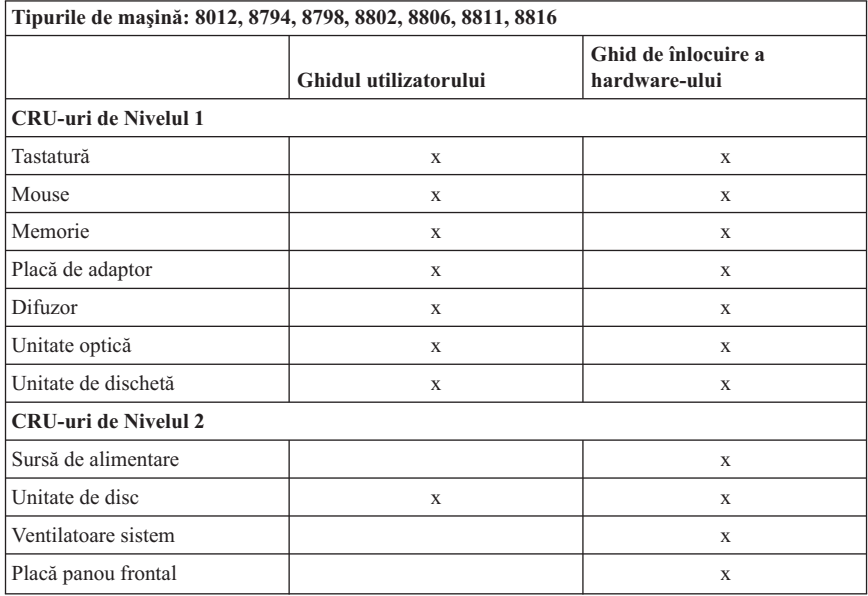

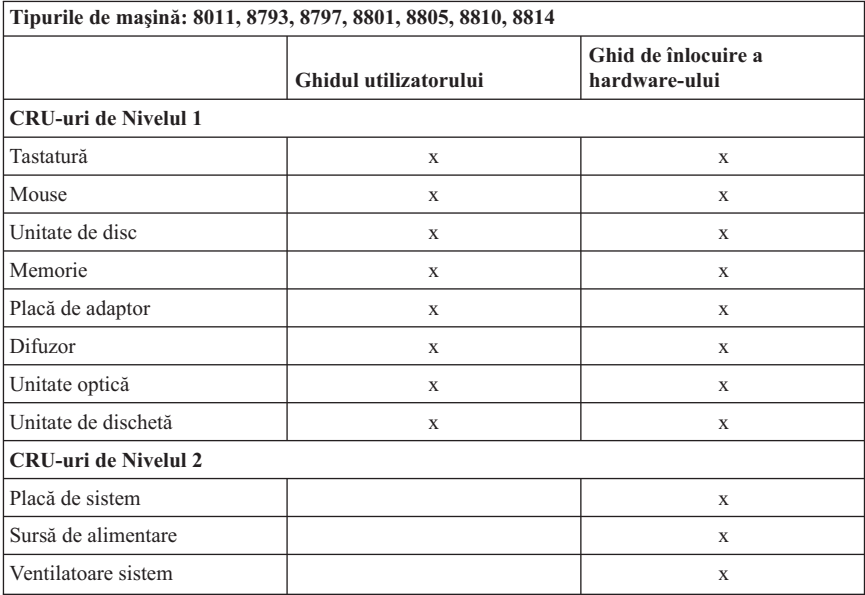

# <span id="page-54-0"></span>**Capitolul 5. Observaţii**

Este posibil ca Lenovo să nu ofere în toate ţările produsele, serviciile sau caracteristicile discutate în acest document. Luaţi legătura cu reprezentantul Lenovo local pentru informaţii despre produsele şi serviciile disponibile în zona dumneavoastră. Referirea la un produs, program sau serviciu Lenovo nu înseamnă că se afirmă sau că se sugerează faptul că poate fi folosit numai acel produs, program sau serviciu Lenovo. Poate fi folosit în loc orice produs, program sau serviciu care este echivalent din punct de vedere funcţional şi care nu încalcă dreptul de proprietate intelectuală al Lenovo. Însă este responsabilitatea utilizatorului de a evalua şi verifica operarea unui alt produs, program sau serviciu.

Lenovo poate avea brevete sau aplicatii în curs de brevetare care să acopere subiectele descrise în acest document. Oferirea acestui document nu vă conferă nici o licență cu privire la aceste patente. Puteți trimite întrebări cu privire la licente, în scris, la:

*Lenovo (United States), Inc. 500 Park Offices Drive, Hwy. 54 Research Triangle Park, NC 27709 S.U.A. Attention: Lenovo Director of Licensing*

LENOVO GROUP LTD. OFERĂ ACEASTĂ PUBLICAŢIE "CA ATARE", FĂRĂ NICI UN FEL DE GARANŢIE, EXPRESĂ SAU IMPLICITĂ, INCLUZÂND, DAR FĂRĂ A SE LIMITA LA ELE, GARANŢIILE SUBÎNŢELESE DE NEÎNCĂLCARE A UNUI DREPT, DE VANDABILITATE SAU DE POTRIVIRE PENTRU UN ANUMIT SCOP. Unele jurisdicţii nu permit renunţarea la garanţiile exprese sau deduse în anumite tranzactii, de aceea, aceste clauze pot să nu vi se aplice.

Aceste informaţii pot include inexactităţi tehnice sau erori tipografice. Se efectuează modificări periodice la informațiile incluse aici; aceste modificări vor fi încorporate în noi ediții ale publicației. Lenovo poate aduce îmbunățățiri și/sau modificări produsului (produselor) şi/sau programului (programelor) descrise în această publicaţie în orice moment, fără notificare.

Produsele mentionate în acest document nu sunt destinate utilizării pentru implant sau alte aplicaţii medicale în care funcţionarea defectuoasă poate produce rănirea sau moartea unei persoane. Informatiile continute în acest document nu afectează și nu modifică specificatiile si garantia produselor Lenovo. Nimic din ceea ce contine acest document nu reprezintă o licență expresă sau implicită sau o excepție privind drepturile de proprietate intelectuală ale Lenovo sau ale părților terțe. Toate informațiile conținute în acest document au fost obţinute în medii specifice şi sunt furnizate în scop ilustrativ. Rezultatele obţinute în alte medii de funcţionare pot fi diferite.

<span id="page-55-0"></span>Lenovo poate utiliza sau distribui oricare dintre informațiile pe care le furnizați, în orice mod pe care îl consideră adecvat, fără ca aceasta să implice vreo obligaţie pentru dumneavoastră.

Referirile din această publicație la situri Web non-Lenovo sunt oferite numai pentru a vă ajuta, fără ca prezenţa lor să însemne o susţinere acordată acestor situri Web. Materialele de pe siturile Web respective nu fac parte din materialele pentru acest produs Lenovo, iar utilizarea acestor situri Web se face pe propriul risc.

Toate datele referitoare la performantă prezentate aici au fost determinate într-un mediu controlat. Ca urmare, rezultatele obtinute în alte medii de functionare pot fi diferite. Este posibil ca unele măsurători să fi fost făcute pe sisteme la nivel de dezvoltare şi nu se poate garanta că astfel de măsurători vor avea rezultate identice pe sistemele disponibile la nivel general. Mai mult, este posibil ca anumite rezultate să fi fost estimate prin extrapolare. Rezultatele reale pot fi diferite. Utilizatorii acestui document trebuie să verifice dacă datele sunt valabile pentru mediul lor de lucru specific.

# **Observaţie privind ieşirea pentru televizor**

Următoarea observatie este valabilă în cazul modelelor pe care a fost instalată în fabrică o ieşire pentru televizor.

Acest produs încorporează tehnologie cu copyright, protejată prin brevete S.U.A. şi alte drepturi de proprietate intelectuală detinute de Macrovision Corporation și de altii. Folosirea acestei tehnologii de protecţie a copyright-ului trebuie să fie autorizată de Macrovision Corporation şi poate avea ca scop numai vizionările la domiciliu sau alte vizionări limitate, cu excepția cazului în care autorizarea dată de Macrovision Corporation prevede altceva. Este interzisă reproducerea sau dezasamblarea.

### **Mărci comerciale**

Următorii termeni sunt mărci comerciale deţinute de Lenovo în Statele Unite, în alte ţări sau ambele:

Lenovo Rescue and Recovery ThinkCentre ThinkPad ThinkVantage

IBM este o marcă comercială deţinută de International Business Machines Corporation în Statele Unite, în alte ţări sau ambele.

Alte nume de companii, de produse sau de servicii pot fi mărcile comerciale sau mărcile de serviciu ale altora.

# <span id="page-56-0"></span>**Observaţii privind emisiile electronice**

Informaţiile următoare se referă la tipurile de maşină: 8009, 8010, 8011, 8012, 8791, 8792, 8793, 8794, 8795, 8796, 8797, 8798, 9799, 8800, 8801, 8802, 8803, 8804, 8805, 8806, 8807, 8808, 8810, 8811, 8812, 8813, 8814, 8816.

### **Declaraţie de conformitate cu FCC (Federal Communications Commission)**

Acest echipament a fost testat şi s-a constatat că respectă limitele pentru un dispozitiv digital din Clasa B, conform Părții 15 a Regulilor FCC. Aceste limite sunt desemnate să asigure o protectie rezonabilă împotriva interferentelor dăunătoare atunci când echipamentul operează într-un mediu rezidențial. Acest echipament generează, foloseste şi poate radia energie sub formă de unde radio şi, dacă nu este instalat şi folosit conform instrucţiunilor, poate cauza interferenţe dăunătoare comunicaţiilor radio. Însă nu există nici o garanție că nu vor apărea interferențe într-o anumită instalație. Dacă acest echipament cauzează interferente dăunătoare cu receptia undelor radio sau de televiziune, ceea ce se poate determina oprind şi pornind echipamentul, utilizatorul este încurajat să încerce să remedieze interferenta prin una sau mai multe dintre următoarele măsuri:

- Reorientarea sau mutarea antenei receptoare.
- Mărirea distanței dintre echipament și receptor.
- v Conectarea echipamentului într-o priză dintr-un circuit diferit de cel în care este conectat receptorul.
- v Consultarea unui dealer autorizat sau a unei reprezentant de service pentru ajutor.

Lenovo nu își asumă responsabilitatea pentru nici un fel de interferente provocate de folosirea altor cabluri sau conectori decât cele recomandate sau apărute ca urmare a modificărilor neautorizate ale acestui echipament. Modificările neautorizate pot anula autorizarea utilizatorului de a opera echipamentul.

Acest dispozitiv respectă Partea 15 din regulile FCC. Operarea face subiectul următoarelor două condiţii: (1) acest dispozitiv nu poate genera interferenţe dăunătoare şi (2) acest dispozitiv trebuie să suporte orice interferenţă receptată, inclusiv interferenţele ce pot determina o funcţionare improprie.

Grupul răspunzător:

Lenovo (United States) Inc. One Manhattanville Road Purchase, New York 10577 Telefon: (919) 254-0532

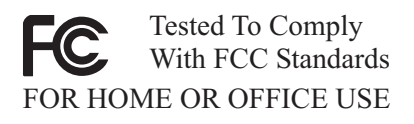

## <span id="page-57-0"></span>**Declaraţie de conformitate cu nivelul de emisie Clasa B Industry Canada**

Acest aparat digital de clasă B este conform specificatiei Canadian ICES-003.

# **Declaraţie de conformitate cu Directiva EMC a Uniunii Europene**

Acest produs este în conformitate cu cerintele de protectie ale Directivei consiliului UE 89/336/EEC la aproximarea legilor statelor membre în legătură cu compatibilitatea electromagnetică. Lenovo nu poate accepta responsabilitatea pentru nerespectarea normelor de protectie ca urmare a unei modificări nerecomandate a produsului, inclusiv adaptarea unor plăci opţionale ale altor producători.

Acest produs a fost testat şi a fost găsit în limitele corespunzătoare pentru Echipament tehnologia informatiei Clasa B conform cu CISPR 22/European Standard EN 55022. Limitele pentru echipament Clasa B au derivat din mediile casnice tipice pentru a oferi o protectie rezonabilă la interferența cu echipamentele de comunicație licențiate.

# **Declaraţie în coreeană privind Clasa B**

이 기기는 가정용으로 전자파 적합등록을 한 기기로서 주거지역에서는 물론 모든 지역에서 사용할 수 있습니다.

# **Declaraţie în japoneză privind Clasa B VCCI**

この装置は、情報処理装置等電波障害自主規制協議会(VCCⅠ)の基準に - JS 委員は、『#PARY!生会画書『モニアの制励講義』(VCCI)のラテスB情報技術装置です。この装置は、家庭環境で使用することを目的としていますが、この装置がラジオやテレビジョン受信機に近接して使用される<br>としていますが、この装置がラジオやテレビジョン受信機に近接して使用される<br>と、受信障害を引き起こすことがあります。<br>取扱説明書に従って正しい取り扱いをして下さい。

### **Declaraţie în japoneză privind compatibilitatea produselor cu 20 A sau mai puţin per fază**

高調波電流規格 JIS C 61000-3-2 適合品

# <span id="page-58-0"></span>**Informaţii privind service-ul produselor Lenovo pentru Taiwan**

Lenovo 產 品 服 務 脊 訊 ローロー<br>荷蘭商思惟個人電腦產品股份有限公司台灣分公司<br>台北市信義區信義路五段七號十九樓之一 服務電話: 0800-000-700

### **Cerinţele Comisiei Federale de Comunicaţii (FCC) şi companiei de telefoane**

1. Acest dispozitiv respectă Partea 68 din regulile FCC. Este ataşată o etichetă pe dispozitiv, care conține, pe lângă alte informații, numărul de înregistrare FCC, USOC şi numărul REN (Ringer Equivalency Number) pentru acest echipament. Dacă vi se solicită aceste numere, puneţi-le la dispoziţia companiei de telefoane.

**Notă:** Dacă dispozitivul este un modem intern, se va furniza şi o a doua etichetă de înregistrare FCC. Puteti atasa eticheta pe exteriorul calculatorului în care instalați modemul Lenovo sau la un DAA extern, dacă aveţi aşa ceva. Plasaţi eticheta într-un loc uşor accesibil, în caz că trebuie să transmiteţi informaţiile de pe etichetă companiei de telefoane.

- 2. REN este folositor pentru a determina numărul de dispozitive pe care le puteţi conecta la linia telefonică şi acele dispozitive să sune când este apelat numărul dumneavoastră. În majoritatea zonelor, deşi nu în toate, suma REN-urilor tuturor dispozitivelor ar trebui să nu depăşească cinci (5). Pentru a fi siguri de numărul de dispozitive pe care le puteti conecta la linia dumneavoastră, asa cum este determinat de REN, ar trebui să chemaţi compania locală de telefoane pentru a determina REN-ul maxim pentru zona de apelare.
- 3. Dacă dispozitivul afectează reteaua telefonică, compania de telefoane poate suspenda temporar serviciul dumneavoastră. Dacă este posibil, veţi fi anunţat în prealabil; dacă anunţul prealabil nu poate fi realizat din motive practice, veţi fi înştiinţat cât mai repede posibil. Veti fi înstiințat despre dreptul dumneavoastră de a înainta o plângere la FCC.
- 4. Compania de telefoane poate modifica facilităţile, echipamentul, operaţiile sau procedurile care ar putea afecta operarea adecvată a echipamentului dumneavoastră. Dacă se întâmplă acest lucru, veţi primi un preaviz, pentru a putea menţine o functionare fără întrerupere.
- 5. Dacă aveţi probleme cu acest produs, contactaţi reseller-ul dumneavoastră autorizat sau sunaţi la Customer Support Center. În Statele Unite, sunaţi la **1-800-426-7378**. În Canada, sunați la 1-800-565-3344. Vi se poate solicita să prezentați o dovadă de achizitionare.

<span id="page-59-0"></span>Compania de telefoane vă poate solicita deconectarea dispozitivului de la retea până când problema va fi rezolvată sau până în momentul în care sunteţi siguri că dispozitivul functionează corect.

- 6. Nu sunt posibile reparatii ale dispozitivului efectuate de către clienți. Dacă aveti probleme cu dispozitivul, contactati reseller-ul autorizat sau consultati sectiunea de Diagnosticare din acest manual pentru informații suplimentare.
- 7. Acest dispozitiv nu poate fi folosit împreună cu echipamentele bazate pe fise, oferite de compania de telefoane. Conectarea la linii de grup este subiectul tarifelor de stat. Contactați comisia publică de stat sau comisia corporației pentru informații.
- 8. Atunci când comandați servicii de interfață rețea (NI) de la furnizorul local, specificati acordul de servicii USOC RJ11C.

## **Eticheta de certificare a Departamentului canadian de telecomunicaţii**

**NOTĂ:** Eticheta Industry Canada identifică echipament certificat. Această certificare semnifică faptul că echipamentul întrunește cerințele de protecție, operaționale și de siguranță ale rețelei de telecomunicații, după cum este precizat în documentele corespunzătoare de Cerințe tehnice ale echipamentului terminal (Terminal Equipment Technical Requirements). Departamentul nu garantează că echipamentul va opera spre multumirea utilizatorului.

Înainte de a instala acest echipament, utilizatorii ar trebui să se asigure că este permis să se conecteze la facilitățile companiei locale de telecomunicații. Echipamentul trebuie de asemenea instalat utilizând o metodă de conectare acceptabilă. Clientul trebuie să fie avertizat că îndeplinirea condițiilor de mai sus nu împiedică degradarea serviciului în anumite situatii. Reparatiile aduse echipamentului certificat ar trebui efectuate de o unitate de întreținere desemnată de furnizor. Orice reparații sau modificări făcute de utilizator la acest echipament sau disfunctionalități de echipament pot da companiei de telecomunicatii motiv de a cere utilizatorului să deconecteze echipamentul.

Pentru propria protecţie, utilizatorii ar trebui să verifice că împământările alimentării cu tensiune, liniilor telefonice şi sistemului intern de conducte de apă metalice, dacă există, sunt conectate împreună. Această precautie poate fi importantă mai ales în zonele rurale.

**Atenţie:** Utilizatorii ar trebui să nu încerce să facă ei asemenea conexiuni, ci ar trebui să contacteze compania de electricitate sau electricianul, după cum este necesar.

**NOTĂ:** Numărul Ringer Equivalence Number (REN) atribuit fiecărui dispozitiv terminal oferă o indicare a numărului maxim de terminale permise pentru a fi conectate la o interfață telefonică. Terminația unei interfețe poate consta în orice combinație de dispozitive, fiind necesar ca suma numerelor Ringer Equivalence Numbers a tuturor dispozitivelor să nu depăşească 5.

# <span id="page-60-0"></span>**Notă referitoare la cablul de alimentare**

Pentru siguranța dumneavoastră, Lenovo oferă un cablu de alimentare cu legătură la pământ pentru acest produs. Pentru a evita pericolul de electrocutare, întotdeauna introduceţi cablul de alimentare într-o priză corespunzătoare, cu împământare.

Cablurile de alimentare furnizate de Lenovo în Statele Unite şi Canada sunt listate în Underwriter's Laboratories (UL) şi certificate de Canadian Standards Association (CSA).

Pentru unitățile destinate operării la 115 volti: Folosiți un set de cabluri listate în UL și certificate de CSA, constând dintr-un cablu cu trei conductoare de minim 18 AWG, de tip SVT sau SJT, având maxim 4,572 metri (15 picioare) lungime şi un ştecher având lame paralele, cu legare la pământ, de 15 amperi și 125 volti.

Pentru unitățile destinate operării la 230 volți (utilizare în Statele Unite): Folosiți un set de cabluri listate în UL şi certificate de CSA, constând dintr-un cablu cu trei conductoare de minim 18 AWG, de tip SVT sau SJT, având maxim 4,572 metri (15 picioare) lungime şi un ştecher cu 2 lame, cu legare la pământ, de 15 amperi şi 250 volţi.

Pentru unități destinate operării la 230 volți (în afara Statelor Unite): Folosiți un set de cabluri cu stechere cu împământare. Cablul de alimentare trebuie să dețină aprobările de siguranță corespunzătoare țării în care va fi instalat echipamentul.

Cablurile de alimentare furnizate de Lenovo pentru o anumită ţară sau regiune sunt disponibile în general numai în respectiva tară sau regiune.

Pentru unităţile care urmează să fie folosite în Germania: Cablurile de alimentare vor fi aprobate din punctul de vedere al sigurantei utilizatorului. Pentru Germania, se va folosi H05VV-F, 3G, 0,75 mm<sup>2</sup> sau mai bun. Pentru alte tări, vor fi folosite tipurile corespunzătoare, în funcție de situație.

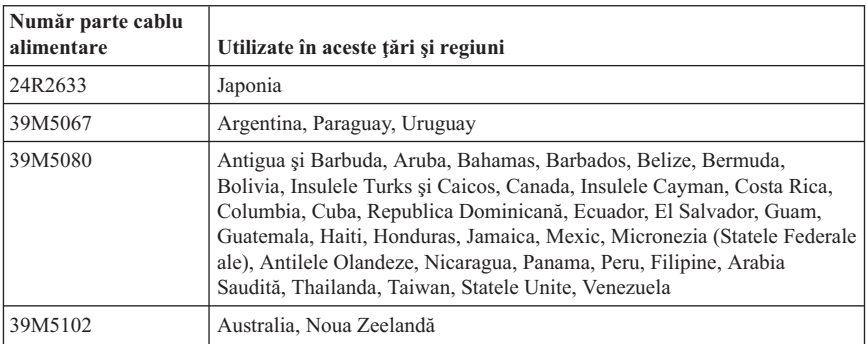

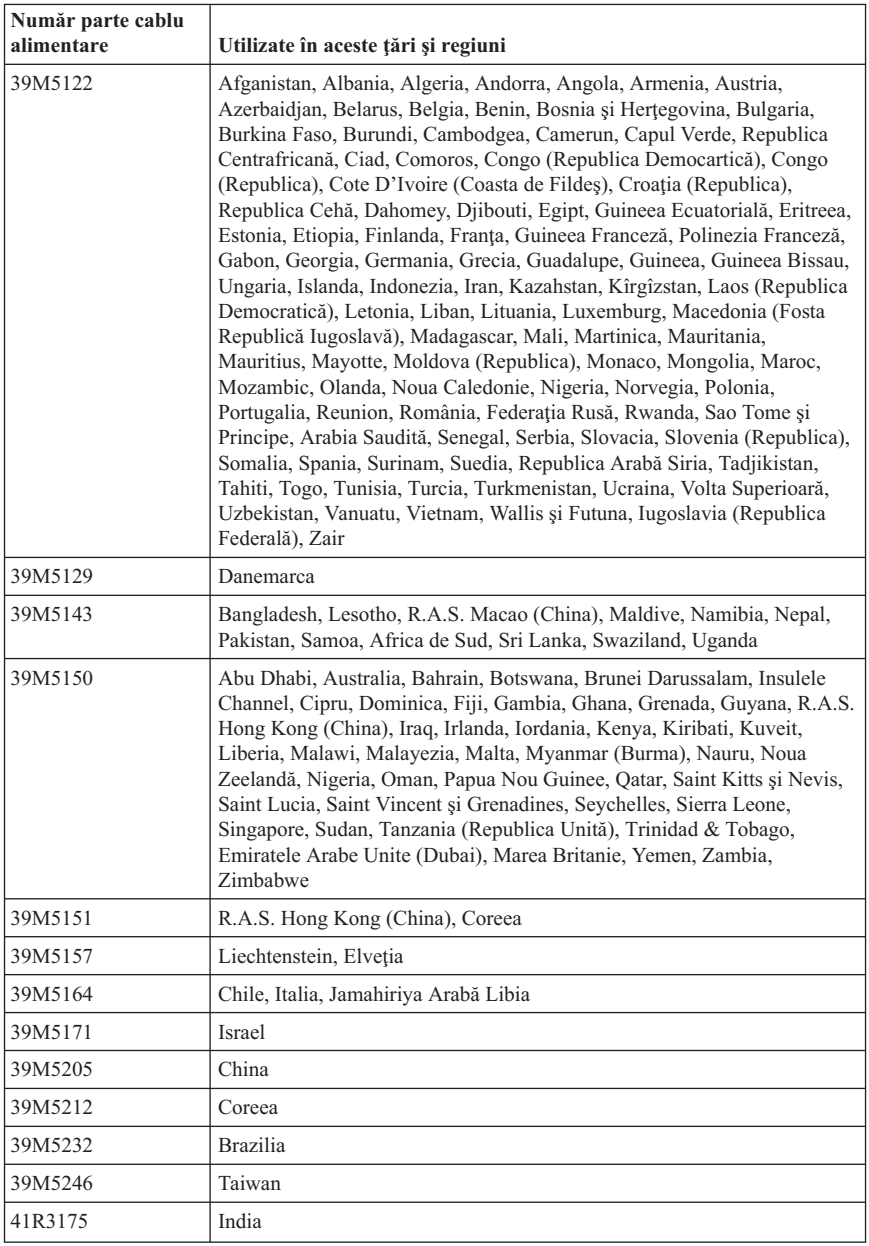

### <span id="page-62-0"></span>**Observaţie privind cordonul şi cablul din PVC (policlorură de vinil)**

**AVERTISMENT:** Manipularea cordonului acestui produs sau a cordoanelor accesoriilor vândute cu acest produs vă va expune la plumb, în statul California considerându-se că acest element chimic produce cancer şi naşteri cu malformaţii sau alte probleme de reproducere. *Spălaţi-vă mâinile după manipulare*.

# **Observaţii privind WEEE (Waste Electrical and Electronic Equipment)**

Lenovo îi încurajează pe proprietarii echipamentelor de tehnologie a informatiei (IT) să-şi recicleze cu responsabilitate echipamentele care nu le mai sunt necesare. Lenovo oferă o varietate de programe şi servicii pentru a-i asista pe proprietarii de echipamente la reciclarea produselor IT. Informatii privind oferta de reciclare a produselor pot fi găsite pe situl Lenovo, la

http://www.pc.ibm.com/ww/lenovo/about/environment/.

# **Declaraţie privind WEEE pentru Uniunea Europeană (UE)**

Marca WEEE este valabilă numai pentru ţările din Uniunea Europeană (UE) şi Norvegia. Aparatele sunt etichetate conform Directivei europene 2002/96/EC, referitoare la WEEE (waste electrical and electronic equipment). Directiva stabileşte cadrul de lucru pentru returnarea şi reciclarea aparatelor scoase din uz pe cuprinsul Uniunii Europene. Această etichetă se aplică diverselor aparate pentru a cere ca produsul respectiv să nu fie aruncat la gunoi la sfârșitul duratei de viață, ci să fie reciclat conform Directivei.

Cei care utilizează echipamente electrice şi electronice marcate WEEE conform Anexei IV din Directiva WEEE, la sfârşitul duratei de viaţă a echipamentelor, trebuie să nu le depoziteze la gunoi ca deşeuri municipale nesortate, ci să folosească programul de colectare pe care îl au la dispoziţie pentru returnarea, reciclarea şi recuperarea echipamentelor WEEE şi minimizarea potenţialelor efecte ale echipamentelor EEE asupra mediului înconjurător și a sănătății umane ca urmare a prezentei unor substanțe periculoase. Pentru informații suplimentare privind WEEE, mergeți la: http://www.lenovo.com/lenovo/environment.

# **Declaraţie în japoneză privind reciclarea**

### **Colectarea şi reciclarea unui calculator sau monitor Lenovo scos din uz**

Dacă sunteţi angajatul unei companii şi trebuie să aruncaţi la gunoi un calculator sau un monitor Lenovo care este proprietatea companiei, trebuie să faceți aceasta în conformitate cu Law for Promotion of Effective Utilization of Resources. Calculatoarele şi monitoarele fac parte din categoria deşeurilor industriale şi trebuie să fie preluate de o companie specializată în deşeuri industriale, certificată de autoritatea locală. În

<span id="page-63-0"></span>conformitate cu Law for Promotion of Effective Utilization of Resources, Lenovo Japonia asigură colectarea, reutilizarea şi reciclarea calculatoarelor şi monitoarelor scoase din uz, prin serviciile sale de colectare şi reciclare a PC-urilor (PC Collecting and Recycling Service). Pentru detalii, vizitati situl Web Lenovo, la www.ibm.com/jp/pc/service/recycle/pcrecycle/.

În conformitate cu Law for Promotion of Effective Utilization of Resources, de la 1 octombrie 2003 producătorii au început să colecteze şi să recicleze calculatoarele şi monitoarele folosite la domiciliu. Acest serviciu este oferit gratuit pentru calculatoarele casnice vândute după 1 octombrie 2003. Pentru detalii, vizitati situl Web Lenovo, la www.ibm.com/jp/pc/service/recycle/personal/.

### **Aruncarea la gunoi a unei componente din calculatorul Lenovo**

Unele calculatoare Lenovo vândute în Japonia pot avea componente care conțin metale grele sau alte substante care pot afecta mediul înconjurător. Când aruncați la gunoi componente scoase din uz, cum ar fi o placă de circuite imprimante sau o unitate de disc, folosiţi metodele descrise mai sus de colectare şi reciclare a calculatoarelor sau monitoarelor scoase din uz.

### **Aruncarea la gunoi a bateriilor cu litiu scoase din uz din calculatoarele Lenovo**

Pe placa de sistem a calculatorului Lenovo este instalată o baterie cu litiu având forma unui buton, pentru a asigura alimentarea ceasului calculatorului atunci când acesta este deconectat de la sursa de alimentare principală. Dacă doriti să o înlocuiti cu una nouă, luati legătura cu vânzătorul sau apelați la un serviciu de reparații oferit de Lenovo. Dacă aţi înlocuit bateria cu litiu singur şi doriţi să o aruncaţi pe cea veche, izolaţi-o prin învelire cu o bandă din vinil, luaţi legătura cu vânzătorul şi urmaţi instrucţiunile acestuia. Dacă utilizați un calculator Lenovo acasă și doriți să aruncați o baterie cu litiu, trebuie să respectaţi hotărârile şi regulamentele locale.

# **ThinkCentre**

Număr parte: 41T2861

Tipărit în S.U.A.

(1P) P/N: 41T2861

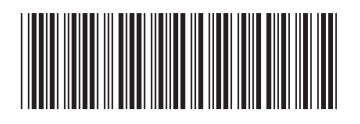